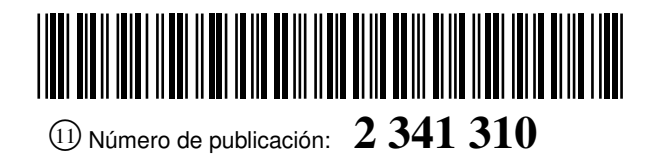

<sup>19</sup> **OFICINA ESPAÑOLA DE**<br>PATENTES Y MARCAS

ESPAÑA

 $(51)$  Int. Cl.:

*F24D 19/10* (2006.01) *G05D 23/19* (2006.01)

<sup>21</sup> Número de solicitud: 200931012

## <sup>12</sup> PATENTE DE INVENCIÓN B1

<sup>22</sup> Fecha de presentación: **18.11.2009** <sup>43</sup> Fecha de publicación de la solicitud: **17.06.2010** Fecha de la concesión: **04.05.2011** Fecha de modificación de las reivindicaciones: **29.04.2011** <sup>45</sup> Fecha de anuncio de la concesión: **16.05.2011**  $(45)$  Fecha de publicación del folleto de la patente: **16.05.2011** <sup>73</sup> Titular/es: **GONZÁLEZ SORIANO, S.A. Parque Tecnológico de Asturias, Parcela 10 33420 Llanera, Asturias, ES** <sup>72</sup> Inventor/es: **Villar Flecha, José Ramón; Cal Marín, Enrique Antonio de la; González Suárez, Víctor Manuel y Sedano Franco, Javier** <sup>74</sup> Agente: **Carpintero López, Mario**

### <sup>54</sup> Título: **Procedimiento y dispositivo difuso multiagente para la racionalización del consumo de calefacción eléctrica de uso doméstico.**

### $(57)$  Resumen:

Procedimiento y dispositivo difuso multiagente para la racionalización del consumo de calefacción eléctrica de uso doméstico.

Procedimiento y dispositivo difuso multiagente para la distribución de potencia entre un conjunto de radiadores, donde la distribución de potencia se realiza mediante una unidad central de control provista de un controlador difuso tipo Mandami que toma como entrada los parámetros déficit energético y error en temperatura en cada radiador para dar como salida el reparto de energía óptimo para un período de diez minutos; donde déficit energético para cada radiador es la diferencia entre la energía requerida para mantener el grado de confort en una habitación y la energía de calefacción obtenida de la potencia eléctrica consumida, efectivamente, para calentar dicha habitación y donde el error en temperatura para cada radiador es la diferencia entre la temperatura de consigna correspondiente a la habitación donde está instalado y la temperatura actual. Gracias a la invención, el consumo instantáneo de potencia eléctrica para calefacción se ajusta a la potencia contratada considerandoa todos los consumidores disponibles.

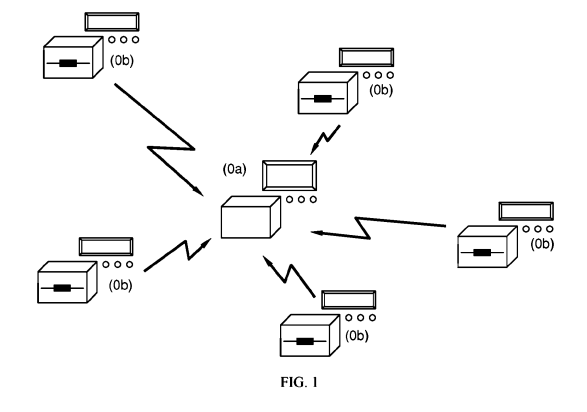

Aviso: Se puede realizar consulta prevista por el art. 37.3.8 LP.

### DESCRIPCIÓN

Procedimiento y dispositivo difuso multiagente para la racionalización del consumo de calefacción eléctrica de uso doméstico.

### Campo de la invención

5

10

La presente invención se aplica al campo de la racionalización del consumo de energía, en particular de calefacción eléctrica de uso doméstico.

### Antecedentes de la invención

15 La solicitud de patente ES8406125 describe un sistema termostático distribuidor del consumo de energía eléctrica para viviendas y locales dotados de calefacción eléctrica, formado por una unidad evaluadora y termostatos racionalizadores con función reguladora de temperatura y regulación de potencia. Unidos vía cable. La unidad evaluadora proporciona una señal proporcional a la corriente consumida y la racionalización se realiza en los termostatos mediante la conexión y desconexión de la carga, pudiendo reducir la potencia en sus receptores controlados, por prioridad establecida.

20  $25$ El sistema anterior sin embargo no tiene en cuenta el balance energético de cada habitación. El uso del balance energético permite modificar al alza la asignación energética a un radiador para tener en cuenta periodos anteriores en los que, pese a estar la habitación "fría", no se le asignó a la misma suficiente energía. La toma de decisiones en la racionalización considerando tanto el error en temperatura como el déficit energético permite obtener un mayor grado de confort. El balance energético, permite la gestión eficiente del consumo en base a obtener un nivel de confort térmico deseable al menor costo posible, obteniendo la cota de consumo disponible en todo momento.

Finalmente la eficiencia de la racionalización se incrementa si las variables anteriores se obtienen de forma local a cada espacio.

#### 30 Objeto de la invención

La invención tiene por objeto proporcionar un método de racionamiento difuso -el más similar al racionamiento humano- en forma de control difuso -reglas de control- que racionalice el consumo de calefacción eléctrica, a partir no sólo del error o diferencia de temperaturas, que es como se venía haciendo; sino a partir de una solución que tenga en cuenta el balance energético de cada habitación y que sea únicamente dependiente del confort térmico y del

- 35 límite de potencia contratada, de forma que el consumo eléctrico de calefacción se ajuste a ésta en relación con todos los consumidores disponibles. Para ello, propone un procedimiento difuso multiagente para la distribución de potencia entre el conjunto de radiadores eléctricos instalados en un sistema de calefacción de uso terciario, donde la distribución de potencia se realiza mediante una unidad central de control provista de un controlador difuso tipo Mandami que toma como entrada los parámetros déficit energético y error en temperatura en cada radiador para dar como salida el reparto
- 40 de energía óptimo para un período de diez minutos; donde el déficit energético para cada radiador es la diferencia entre la energía requerida para mantener el grado de confort en una habitación y la energía de calefacción obtenida de la potencia eléctrica consumida, efectivamente, para calentar dicha habitación y donde el error en temperatura para cada radiador es la diferencia entre la temperatura de consigna correspondiente a la habitación donde está instalado y la temperatura actual.
- 45

Otros aspectos de la invención se definen en las reivindicaciones dependientes.

### Breve descripción de las figuras

50

Con objeto de ayudar a una mejor comprensión de las características de la invención de acuerdo con un ejemplo preferente de realización práctica de la misma, se acompaña la siguiente descripción de un juego de dibujos de carácter ilustrativo.

55 La Fig. 1 representa esquemáticamente los agentes que intervienen tanto en el sistema de calefacción como en la distribución de energía.

La Fig. 2 presenta el esquema de bloques de la fase de diseño que se ejecuta previamente para obtener los controladores borrosos a utilizar en cada una de las configuraciones.

60

La Fig. 3 muestra el diagrama de bloques del código de la unidad de control para la distribución de energía, es decir, la fase de ejecución.

65 La Fig. 4 es una representación del sistema de razonamiento difuso, explicando de forma gráfica cómo se asigna una certidumbre a cada etiqueta lingüística de la variable de salida.

La Fig. 5 es una gráfica de una función de pertenencia a un conjunto difuso, en concreto, una función de pertenencia de tipo trapezoidal.

### Descripción detallada de la invención

5 La invención proporciona un procedimiento para la distribución de la potencia disponible para calefacción, entre los radiadores eléctricos secos de una determinada calefacción de uso terciario; donde la distribución de la potencia se base en dos variables: el déficit energético en cada habitación y el error en temperatura en la misma.

En una primera fase se obtiene la síntesis de los controladores borrosos utilizando simulaciones. En una fase posterior se utiliza el controlador borroso obtenido para la zona climática y tipo de construcción específico con objeto de distribuir apropiadamente la potencia eléctrica disponible. El procedimiento tiene en cuenta la normativa vigente en cuanto a los materiales de construcción, potencia mínima, zonas climáticas de la instalación, etc. y proporciona una manera sencilla y eficaz de incluir estos parámetros en el sistema sea cual sea la localización geográfica y los requerimientos específicos de cada autoridad competente. El sistema dispone además de una gran ergonomía en su configuración, ya que dispone de un número de parámetros de configuración lo más bajo posible, y está dotado de la mayor inteligencia posible para autoconfigurarse.

15

10

Se han seleccionado tres tipos básicos de construcción: la vivienda unifamiliar, la vivienda en planta y la gran superficie. La vivienda unifamiliar incluye los chalets individuales, los chalets adosados y las viviendas unifamillares. La vivienda en planta incluye las viviendas dentro de un edificio de viviendas. La gran superficie refiere las oficinas y salones de reuniones de dimensiones similares a la de una vivienda, esto es, alrededor de 200 m<sup>2</sup>. Por otro lado, en el diseño de sistemas de calefacción sólo es necesario tener en cuenta la zona climática invernal, pues es ésta la que

20 establece los requerimientos del mismo. Se denota como topología el par de valores "zona climática invernal, tipo de construcción". Será necesario obtener un diseño específico del sistema de distribución de energía para cada topología.

 $25$ 30 Se denomina potencia disponible la potencia eléctrica que se puede utilizar de forma instantánea para calefacción. Es esta potencia disponible la que es objeto de distribución en el presente procedimiento. Se conoce como potencia requerida la que se estima que necesita el radiador y que se debe entregar para mantener el grado de confort en una habitación. Se denomina potencia de calefacción, la que en cada instante se consume de forma efectiva en calentar una habitación. Se denomina energía requerida, la integral en el tiempo de la potencia requerida. De igual modo, se define energía de calefacción, la integral en el tiempo de la potencia de calefacción. Finalmente, se denota como déficit energético la diferencia entre la energía requerida y la energía de calefacción.

Se diseña un procedimiento como solución a todos los requisitos hasta ahora indicados. Un esquema de cómo está pensado el sistema se puede observar en la figura 1. En este procedimiento se utiliza una Unidad Central de Control -UCC, (0a)- para realizar la distribución de potencia entre los radiadores (0b). Se asume conexión inalámbrica entre los dispositivos mediante una red Zigbee en estrella. Todos los dispositivos incluyen un interfaz hombre-máquina, de

35 forma que cada radiador puede trabajar en una instalación con o sin UCC. En concreto, el procedimiento utiliza las siguientes técnicas:

- Sistemas multiagentes para dotar de inteligencia y autonomía de decisión a los dispositivos involucrados.

40

- Lógica difusa -también llamada lógica borrosa- incluida en un controlador difuso para realizar la distribución de potencia.

45 50 La UCC es la responsable de distribuir o racionalizar la potencia eléctrica disponible entre los radiadores atendiendo a dos objetivos. El primero de ellos consiste en minimizar el error de temperatura entre la temperatura de consigna y la temperatura actual para cada habitación. El segundo objetivo consiste en minimizar el déficit energético en cada habitación. La UCC recibe las medidas de la temperatura y del déficit energético en cada habitación a través de los radiadores. Con estas medidas, y por medio de un controlador difuso de tipo Mandami, estima la potencia deseada de calefacción que cada radiador debe entregar para conseguir ambos objetivos. Con el fin de no sobrepasar los límites de potencia disponible, se realiza un reparto de ésta entre los radiadores atendiendo a la potencia deseada de calefacción,

obteniendo de esta manera la potencia de calefacción. En un controlador difuso de tipo Mandami, cada una de las reglas tiene como consecuencia la etiqueta lingüística asociada a un conjunto difuso de la variable de salida.

55 Para tener en cuenta cada una de las topologías previstas es necesario aprender y entrenar el controlador difuso para cada una de ellas. De esta manera, optimizando el controlador se dispondrá de una mejor estimación de la potencia deseada de calefacción, y por ende, un mejor reparto de la potencia disponible para cada situación.

60 Dado que, por un lado, se necesita entrenar un controlador difuso para cada topología y que, por otro lado, se define un algoritmo de distribución de energía a realizarse en la UCC, el procedimiento se divide en dos etapas. Estas dos etapas son la fase de diseño y la de ejecución, las cuales se visualizan en las figuras 2 y 3 respectivamente. En la fase de diseño se realizan todos los pasos necesarios para obtener un controlador difuso para cada topología. En la fase de ejecución se realiza de forma efectiva la distribución de potencia. Para realizar la distribución hay que configurar previamente la UCC, activar la red de radiadores, etc.

65 La fase de diseño -figura 2- se inicia una vez se han seleccionado las topologías. Se recuerda que una topología viene dada por la zona climática invernal objeto de estudio y la construcción tipo seleccionada. El primer paso consiste en recopilar datos históricos reales acerca de la meteorología en la zona climática objeto de estudio (a), en concreto, datos acerca de la temperatura ambiente, el punto de rocío, la humedad y la radiación solar. Además, tal y como

se describe más adelante en este documento, es necesario modelar perfectamente la construcción seleccionada (b). Esto incluye definir los materiales de construcción con sus características de transmitancia, emisividad, etc. Todo material utilizado en la construcción debe ser correctamente definido. De igual manera, la distribución en planta de la construcción y los perfiles de calefacción, uso, consumo eléctrico, etc., tienen que ser perfectamente descritos.

- 5 Con estos datos se calcula la dinámica térmica de las habitaciones y se calcula la potencia requerida para llegar al grado de confort deseado. Estos cálculos se llevan a cabo con herramientas de software conocidas, como el software de cálculo de transferencia de calor a través de las edificaciones HTB2 (Heat Transfer Through Buildings) mediante un procedimiento que será descrito más tarde. El resultado del software HTB2 es un conjunto de datos de grandes dimensiones. Este conjunto de datos es post-procesado para, en primer lugar, calcular los parámetros térmicos de cada
- 10 habitación de la construcción objeto de análisis y, en segundo lugar, generar mediante un algoritmo de optimización multiobjetivo, por ejemplo el algoritmo MOSA -explicado más adelante- un controlador difuso válido para realizar el reparto de energía propuesto (c). Es importante hacer constar que (c), el controlador difuso, es válido para la topología objeto de estudio, y que para cada topología se requiere obtener su propio controlador.
- 15 La fase de ejecución representa el algoritmo que se ejecuta en la UCC para realizar el reparto energético (i). Se realiza un reparto energético para períodos de 10 minutos, considerando este tiempo como suficiente para valorar los efectos en la dinámica térmica de la habitación. Estos 10 minutos se dividen en 24 intervalos uniformes, la potencia de calefacción de cada radiador se fija para cada uno de estos intervalos. El algoritmo toma como entradas (d) el consumo energético actual en la vivienda, (e) el perfil de temperatura de consigna definido en la misma por el usuario, (f) la medi-
- 20 da de temperatura en cada habitación y (g) el déficit energético en cada habitación. Este último dato -(f) y (g)- se registra en cada radiador a través de su sensor de temperatura y de la diferencia entre energía requerida y la consumida en el mismo. El algoritmo de distribución de energía que se explicará más adelante es el encargado de realizar el reparto. En la UCC se configura la topología de la instalación y con estos datos de configuración, la UCC selecciona el controlador difuso a utilizar y realiza una copia del mismo para cada habitación definida. Los datos provenientes de los radiadores
- $25$ se usan como entradas al controlador difuso (c) correspondiente a la habitación donde está instalado el radiador. El controlador difuso analiza los dos objetivos a cumplir -minimizar el error en temperatura y minimizar el déficit energéticoy calcula su salida. La salida del controlador difuso es la propuesta de energía de calefacción para el próximo período. Se dispone de un controlador difuso para cada habitación, y para cada radiador instalado en una habitación se realiza la operación anterior. Con (h) salida del controlador difuso para todas y cada una de las habitaciones, con (d) y con (e) se
- $30$ 35 realiza el balance de energía. Este balance de energía calcula la potencia disponible y la distribuye proporcionalmente a la propuesta de energía de calefacción generada por los controladores difusos. Una vez obtenida la energía de calefacción para cada radiador, ésta se distribuye entre los 24 intervalos atendiendo a: 1.- que no se supere nunca, entre todos los radiadores, la potencia disponible y 2.- que toda la entrega de energía realizada por un radiador se haga de forma continua, esto es, que cada radiador sólo se encienda una vez y se apague una vez en todo el período de 10 minutos. Con esto conseguimos que la vida del radiador sea lo más larga posible al minimizar las acciones de transición.

No obstante, para dotar de robustez al sistema de calefacción es necesario que si los radiadores detectan un fallo del sistema, automáticamente trabajen de forma autónoma, tal y como trabajarían en caso de no existir la UCC. Además, debe ser posible que los usuarios activen o desactiven los radiadores, dotando de capacidad al usuario para elegir que un radiador trabaje en modo local o autónomo.

40

45 En lo que concierne a la invención, un controlador difuso representa una transformación por medio de una expresión matemática no lineal que relaciona unas entradas en el espacio de los números reales -esto es, números reales- y genera unas salidas también de dicho espacio. A esta transformación se le denomina inferencia difusa. Se considera para la realización un sistema difuso de Mamdani, el cual se puede observar en la figura 4. En concreto, esta figura representa el proceso seguido para transformar las entradas en las salidas, particularizado para el caso de dos entradas y una salida. Las dos entradas tienen como valores instantáneos x e y, respectivamente.

- 50 Se denomina conjunto difuso al conjunto de valores de una variable que tienen un grado de pertenencia no nulo a dicho conjunto. Es usual que a cada conjunto difuso se le asigne una etiqueta lingüística, esto es, un término del lenguaje que dé idea del significado de dicho conjunto. Un ejemplo de conjunto borroso sería el definido para la temperatura como valor BAJO. En la figura 5 se visualiza un conjunto difuso (15), el cual está formado por todos los puntos para los que la función trapezoidal incluida tome valor mayor que 0. Esto es, todo valor del eje real mayor o igual que (16) y menor o igual que (19). A este conjunto difuso se le puede, por ejemplo, asignar la etiqueta lingüística
- 55 BAJO por convenio.

En la figura 4 se presentan tres reglas -R1, R2 y R3-. Cada regla tiene dos partes, la correspondiente a los antecedentes (referidos a las variables de entrada) y la correspondiente a los consecuentes (referidos a las variables de salida). Cada regla expresa lo que un humano indica al decir "SI y tiene valor ALTO Y x tiene valor MEDIO ENTONCES la salida z tiene valor BAJO". La parte de antecedentes es lo comprendido en la cláusula SI, mientras que la parte

60 consecuente es la comprendida en la cláusula ENTONCES. En el caso de la figura 4 se indican las siguientes tres reglas:

R1: SI x es R1.1 E y es R1.2 ENTONCES z es R1.0

R2: SI X es R2.1 E y es R2.2 ENTONCES z es R2.0

R3: SI x es R3.1 E y es R3.2 ENTONCES z es R3.0

Cada Rn.m es uno de los conjuntos difusos definidos para la variable m y representado por la etiqueta lingüística asociada al conjunto. A cada variable de entrada a un controlador borroso se le asume variable lingüística. Una variable lingüística es una variable que tiene dividido su rango de valores en un número dado de conjuntos difusos cuya intersección es no nula, como se puede apreciar en la figura.

5

Por lo tanto, con Rn.m se referencia a un conjunto difuso y a la función de pertenencia del mismo, para las variables lingüísticas m. Por ejemplo, si la primera variable de entrada x puede tener valores que pertenezcan a tres conjuntos difusos definidos por R1.1, R2.1 y R3.1. Por consiguiente, a cada conjunto, y por ende, a cada función de pertenencia, se le puede asociar una etiqueta lingüística que tenga sentido para el ser humano, por ejemplo {ALTO, MEDIO, BAJO}. En el caso de la figura 4, para la primera variable de entrada, podemos asignar al conjunto difuso con función de pertenencia R1.1 la etiqueta lingüística MEDIO, al conjunto difuso con función de pertenencia R2.1 la etiqueta

10

15 20 Un punto x pertenecerá a un conjunto borroso con un determinado grado de certidumbre, dicho grado de certidumbre viene dado por la función de pertenencia asociada a dicho conjunto borroso evaluada en el punto x. Una función de pertenencia es una función matemática sencilla que otorga un valor en el rango [0, 1] a cualquier valor posible de la variable de entrada. En concreto, en la figura 4, se han utilizado funciones de pertenencia trapezoidales, como mejor realización por su simplicidad computacional, pero podrían ser otras cualquiera. Una función de pertenencia trapezoidal -en adelante, trap(a,b,c,d)- se define con cuatro valores reales a  $\leq$  b  $\leq$  c  $\leq$  d y tiene la siguiente expresión matemática, ecuación (1).

lingüística BAJO y al conjunto difuso con función de pertenencia R3.1 la etiqueta lingüística ALTO.

 $25$ 

30

 $\mu_C(x) = trap(a, b, c, d)(x) = \begin{cases} 0 & \text{si } x \le a \text{ o si } x > d \\ 1 & \text{si } x > b \text{ y } x \le c \\ \frac{x-a}{b-a} & \text{si } x > a \text{ y } x \le b \\ \frac{d-x}{d-c} & \text{si } x > c \text{ y } x \le d \end{cases}$  $(1)$ 

65

Luego, definiendo los coeficientes reales {a, b, c, d} se podrá evaluar la función  $\mu_C(x)$  y así obtener el grado de pertenencia de x al conjunto difuso C.

40 El proceso de inferencia difusa, como se ha dicho, consta de varias etapas: la fuzzificación, la agregación de antecedentes, la implicación, la agregación y la defuzzificación. El primer paso consiste en fuzzificar las variables de entrada, esto es, calcular para el grado de pertenencia a cada conjunto difuso definido para dicha variable.

45 Así, se puede observar -figura 4-, que si la variable x tiene valor x0 y la variable y tiene valor y0, entonces podemos afirmar que: el grado de pertenencia de x0 a R1.1 es 8, el grado de pertenencia de x0 a R2.1 es 9, el grado de pertenencia de x0 a R3.1 es 0, el grado de pertenencia de y0 a R1.2 es 10, el grado de pertenencia de y0 a R2.2 es 11, el grado de pertenencia de y0 a R3.2 es 0.

50 El segundo paso, la agregación de los antecedentes, se lleva a cabo por regla. En la figura 4 se representa mediante el operador  $\otimes$  y un peso W. Se aplica un operador a los grados de pertenencia correspondientes a los antecedentes. Típicamente, el operador es el mínimo -de las variables-, el producto escalar -de las variables-, etc. En la realización, figura 4, se ha utilizado el mínimo. Luego la salida para la regla R1 tiene como valor el mínimo entre 8 y 10, en nuestro caso este mínimo es 10. De igual forma se procede con las reglas R2 y R3.

55 60 El tercer paso es la implicación, representada en la figura como el operador ⊗ -el operador mínimo- y un peso W. La idea es afectar al conjunto difuso de salida aplicando un operador, típicamente el operador mínimo, el producto escalar, etc. Si asumimos un peso o prioridad de la regla de W=1, entonces el resultado de la implicación para la regla R1 -figura 4- es el conjunto difuso 13 cuya función de pertenencia se calcula como el mínimo entre el valor obtenido en la agregación de antecedentes multiplicado por el peso W y el conjunto difuso definido por R1.0. De igual forma se procede con las reglas R2 y R3. Es importante hacer constar que el resultado de la implicación es un conjunto difuso con una nueva función de pertenencia.

El cuarto paso es la agregación de consecuentes representada por el símbolo  $\oplus$  en la figura. Este paso resulta de acumular mediante un operador como el máximo o la suma aritmética las implicaciones de cada una de las reglas, y representa también un conjunto difuso. En la realización, figura 4, es la agregación de los conjuntos definidos por las funciones de pertenencia 13 y 14 mediante el operador máximo.

<sup>35</sup>

Finalmente, en el quinto paso, se realiza la operación de defuzzificación. Esta operación consiste en obtener una medida del conjunto difuso obtenido por la agregación de consecuentes, siendo esta medida un valor real. Típicamente se aplican medidas como el centro de masas, o la media de los máximos, para obtener el valor final de salida de la inferencia difusa. En esta realización se ha utilizado el centro de masas z.

5

El controlador difuso de la presente invención utiliza funciones de pertenencia trapezoidales, agregación de antecedentes por medio del producto escalar, implicación con el producto escalar y con pesos de valor unidad, agregación de consecuentes, definidos mediante el operador máximo y defuzzificación por medio del centro de masas.

10 Las variables de entrada al controlador difuso son el error de temperatura y el déficit energético. El error de temperatura se calcula como la diferencia entre la temperatura de consigna y la temperatura en la habitación.

15 El déficit energético se actualiza en períodos de 10 minutos. Cada período está dividido, a su vez, en 24 intervalos uniformes. El déficit energético se calcula como la diferencia entre la energía requerida y la energía de calefacción. La energía requerida es proporcional al número de intervalos de un período para los que el bucle local de regulación activaría la salida de potencia del radiador. De manera similar, la energía de calefacción es proporcional al número de intervalos de un período para los que la UCC ha indicado que el radiador debe activar su salida de potencia. En ambos casos, la constante de proporcionalidad es la potencia nominal del radiador. Para simplificar los cálculos se obvia dicha constante.

 $20$ 

 $25$ 

30

Se han elegido, para la realización, los siguientes conjuntos difusos para cada una de las variables de entrada, a saber, el Error de Temperatura y el Déficit Energético:

Error de Temperatura: BAJO=trap (0,0,0.5,1), MEDIO=trap (0.5,1,1.5,2) y ALTO=trap (1.5,2,10,10).

Déficit Energético: BAJO=trap (0,0,0.25,0.5), MEDIO=trap (0.25,0.5,0.5,0.75) y ALTO=trap (0.5,0.75,1,1).

La variable, única, de salida es el porcentaje de potencia total instalada en la habitación que se debe activar durante los próximos 10 minutos. Es una variable que para la realización se caracteriza por los siguientes conjuntos difusos:

SALIDA: BAJO=trap (0,0, A, B), MEDIO=trap (A, B, B, C), ALTO=trap (B, C, 1, 1).

35 Es importante hacer constar que con los tres valores A, B y C se parametrizan las funciones de pertenencia. Estos tres valores adquieren relevancia en el entrenamiento y el auto ajuste de controladores que se describe posteriormente. De igual forma, permite simplificar el código a implementar.

El conjunto de reglas a utilizar en la realización son las indicadas en la tabla 1, de doble entrada, donde el contenido en cada celda se corresponde con el conjunto difuso de la variable de salida que cada regla propone.

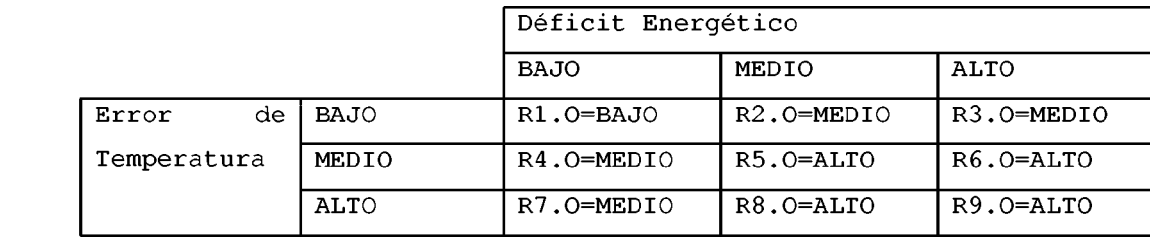

50

55

45

40

Finalmente, indicar que la fórmula matemática del controlador difuso, para la realización, es la indicada en la ecuación (2), donde Rr.1 corresponde a la función de pertenencia usada en la regla r para la variable Error de Temperatura para la regla r; Rr.2 corresponde a la función de pertenencia usada en la regla r para la variable Déficit Energético; z es la salida del controlador difuso. A modo de ilustración, se presenta el siguiente ejemplo: la regla R3 es "SI Error de Temperatura es BAJO Y Déficit Energético es ALTO ENTONCES la salida z es MEDIO"; R1.1 es BAJO para la variable Error de Temperatura, R1.2 es ALTO para la variable Déficit Energético y R1.0 es MEDIO para la salida z.

$$
z(x, y) = \frac{\sum_{r=1}^{r=9} Rr.1(x) * Rr.2(y) * \sum_{i=0, z_i=i/100}^{i=100} Rr.O(z_i)}{\sum_{r=1}^{r=9} \sum_{i=0, z_i=i/100}^{i=100} Rr.O(z_i)}
$$

65

Este controlador difuso debe ser aprendido y entrenado. Este aprendizaje y entrenamiento se realiza en la etapa de diseño (figura 2, paso 3) para cada topología y significa que por medio de aprendizaje se puede variar la tabla de reglas, y que se ajustarán las funciones de pertenencia de la variable de salida para optimizar el reparto de potencia, es decir, se ajustan los parámetros A, B y C de la variable de salida. En todo caso, las variables de entrada siempre se caracterizarán como se ha indicado.

*Fase de diseño*

10 15 En una primera fase que denominaremos de diseño, se aprenden y entrenan los controladores difusos para cada topología. El conjunto de controladores difusos será utilizado con posterioridad en una fase que se denominará fase de ejecución. En la figura 2 se puede observar el diagrama de bloques de la fase de diseño. La potencia requerida se estima con un software como el HTB2, que utiliza datos de los materiales de construcción, la zona climática, etc. para generar los datos de potencia requerida que luego, junto con la potencia de calefacción que se ha definido más arriba permitirá calcular el déficit energético, una de las dos entradas del controlador difuso.

5

Para conseguir el objetivo descrito en el bloque 1 de la figura 2 se debe: 1.- determinar la topología con casos concretos de estudio; 2.- generar los datos de los materiales a utilizar en la construcción según la normativa de construcción vigente para la zona climática correspondiente a la topología objeto de análisis; 3.- generar los planos de las construcciones a simular según la topología objeto de análisis; 4.- generar el conjunto de datos históricos para las

variables de temperatura exterior, punto de rocío, porcentaje de humedad relativa y radiación solar.

### 1.- *Determinar la topología con casos concretos de estudio*

 $25$ 

 $30$ 

20

Es necesario determinar las topologías objeto de estudio, es decir, se deben fijar tanto las zonas climáticas que serán objeto de estudio como las construcciones tipo. Fijar la zona climática consiste en elegir una ciudad que represente la generalidad de aquélla. En un ejemplo de puesta en práctica de la invención, se ha seguido el criterio de buscar zonas extremas para cada posible zona climática a estudiar según el código técnico de edificación en vigor en España, esto es, las condiciones más severas para un sistema de calefacción. Como ciudades prototipo, para una realización particular se han seleccionado Málaga (A3), Palma de Mallorca (B3), Santander (C1), Lugo (D1) y Ávila (E1). Por otra parte, se

han fijado tres tipos de construcción: vivienda en planta, vivienda unifamiliar y oficina. Se han fijado estos tres tipos de construcción al ser las más comunes situaciones posibles que originen clientes del producto a diseñar.

35

2.- *Generar los datos de los materiales a utilizar en la construcción según la normativa de construcción vigente para la zona climática correspondiente a la topología objeto de análisis*

40 En este ejemplo particular, los materiales se han seleccionado según el reglamento de instalaciones térmicas en edificios en vigor en España. Lógicamente, la invención se puede aplicar a todo tipo de reglamentos.

En la tabla 2 se presentan los valores coeficiente global de transmitancia de calor W/m<sup>2</sup>K de los materiales de construcción considerados para la mejor realización en cada zona.

#### 45

### 3.- *Generar los planos de las construcciones a simular según la topología objeto de análisis*

50 Se deben establecer todas las características para cada construcción tipo: una dimensión estándar, unos interiores concretos -un plano de distribución interior específico- una distribución de alturas en planta -en el caso de viviendas en planta-, así como los materiales de construcción propios de la zona climática. Se ha realizado un estudio del mercado de vivienda de nueva construcción para estimar las dimensiones y demás parámetros físicos de las construcciones. Las construcciones tipo, para la realización, se enumeran seguidamente, en la tabla 3.

55

60

### TABLA 2

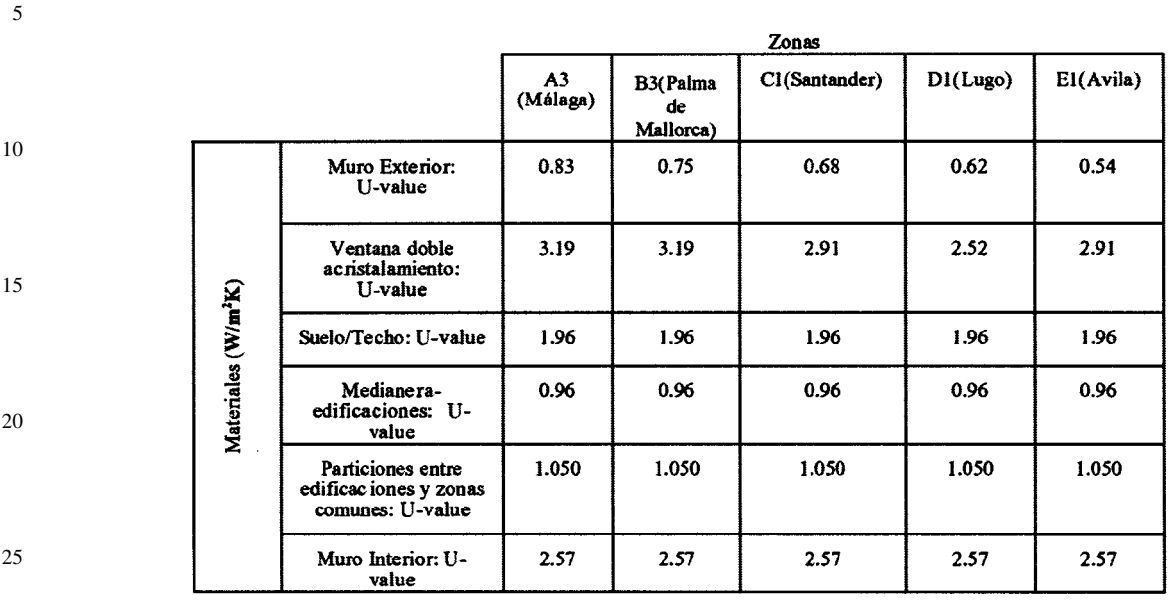

*Niveles de transmitancia a utilizar en la realización, en función de la zona climática, donde U-value, es el coeficiente global de transmitancia de calor W/m*<sup>2</sup> *K*

### TABLA 3

30

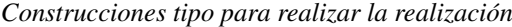

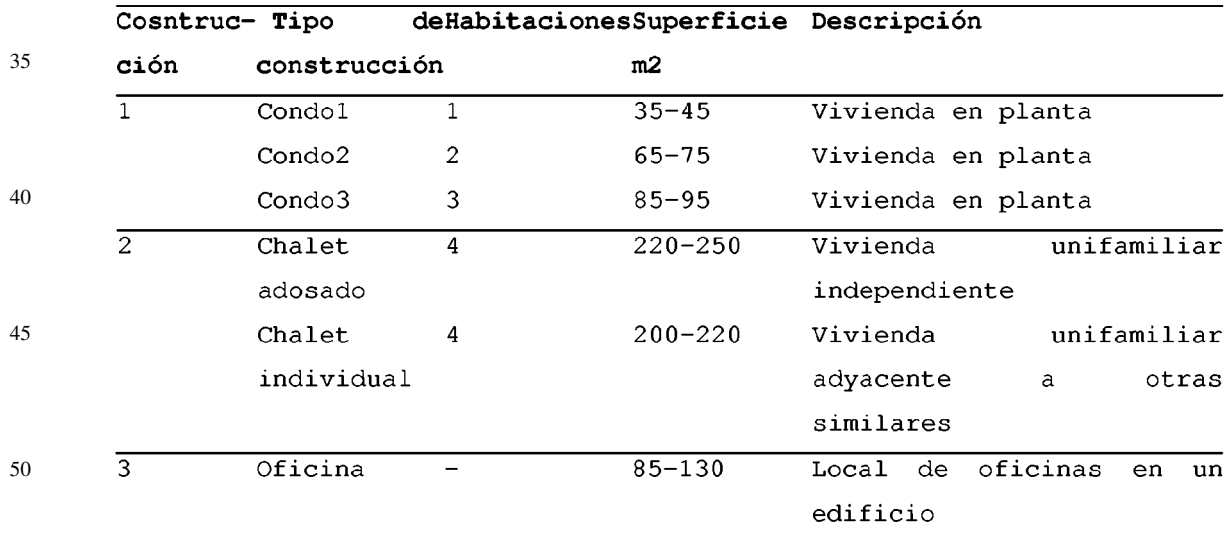

55 4.- *Generar el conjunto de datos históricos para las variables de temperatura exterior, punto de rocío, porcentaje de humedad relativa y radiación solar*

60 Una vez completados estos pasos previos, y previo estudio de los documentos del software HTB2 y sus aplicaciones complementarias, se pueden realizar simulaciones lo más reales posibles de las topologías. EL resultado tras la simulación es un archivo que contiene todos los datos que se han almacenado en HTB2 -previamente debe indicarse qué datos se deben almacenar-. En la realización, se debe indicar que se registren los datos de la temperatura exterior, así como de las temperaturas y de las potencias de calefacción, para cada habitación calentada de la construcción. Estos datos se almacenan en un archivo de texto como salida del bloque (1).

65

En una realización preferida se utiliza un conjunto de datos, donde cada línea de dicho conjunto representa un minuto de evolución del sistema, para cada habitación. Éste contiene siete variables -para cada habitación i-, las cuales son: la temperatura exterior  $\hat{T}_{out}$ , en grados °C; la temperatura en la habitación  $T_i$ , en grados °C; la temperatura

de referencia para dicha habitación  $T_i^{REF}$ , en grados °C; la potencia instalada en la habitación  $p_i^{max}$ , en vatios; los requisitos de potencia para el radiador de esa habitación  $P_i$ , en vatios; la tasa de ocupación de la habitación  $O_i$ , en vatios; el consumo de potencia por uso de la iluminación en la habitación L<sub>i</sub>, en vatios y el consumo de dispositivos de bajo consumo en la habitación S<sub>i</sub>, en vatios. Los valores de T<sub>out</sub>, T<sup>REF</sup>,  $0_i$ , L<sub>i</sub>, y S<sub>i</sub> son las variables de entrada, empleadas en la realización para la simulación, realizada mediante la herramienta HTB2; mientras que  $P_i$ ,  $T_i$  son las salidas del modelo por habitación.

10 La realización de la invención necesita de un post-procesado de los datos que se emplearán para preparar los respectivos grupos de entrenamiento -entrenamiento-test-, de modo que se supriman todos aquellos registros de datos innecesarios en los procesos siguientes: el aprendizaje de la dinámica térmica del sistema y el aprendizaje del controlador difuso.

15 20 Para la fase de aprendizaje de la dinámica térmica de la vivienda, la batería de entrenamiento-test consistirá en una selección de los datos post-procesados correspondientes a los transitorios de los períodos de actividad del sistema de calefacción, en alguna de las habitaciones. Para la fase de aprendizaje del controlador difuso se empleará el conjunto de datos post-procesado íntegro. Para poder calcular el desfase, entre la temperatura de referencia y la temperatura en una habitación -tras aplicar la potencia requerida en el radiador-, es necesario disponer de un modelo de previsión de dicha temperatura. El modelo que se aplica en la realización, se ha tomado del trabajo de Davidsson disponible a través de la siguiente referencia: P. Davidsson and M. Boman. Distributed monitoring and control of office buildings by embedded agents. Information Sciences 171 (2005) 293-307. El modelo de dinámica obtenido, será empleado en la realización en el aprendizaje del controlador difuso.

En la ecuación (3), se presenta el modelo utilizado en la realización para calcular el valor de la temperatura  $T_{xi}$  en el instante i para la habitación x de una vivienda:

 $25$ 

5

$$
T_{xi} = \frac{1}{1 + \frac{1}{R_x C_x}} \cdot \left( T_{x(i-1)} + \frac{P_{xi} + \frac{T_{outi}}{R_x}}{C_x} \right)
$$
\n(3)

30

#### 35 Donde:

 $P_{xi}$  es la potencia de calefacción consumida en la habitación x en el instante i.

45

60

 $T<sub>outi</sub>$  es la temperatura exterior en el instante i.

 $T_{x(i-1)}$  es la temperatura de la habitación x en el instante anterior (i-1).

 $R<sub>x</sub>$  es la resistencia térmica de la habitación x, y representa las pérdidas térmicas que el aislamiento de dicha habitación presenta al entorno.

 $C_x$  es la capacitancia térmica de la habitación x, y presenta la inercia de la habitación x cuando calienta o se enfría.

50 Los factores  $R_x$  y  $C_x$  se han aprendido a partir de los datos obtenidos de la herramienta HTB2. Para el aprendizaje se ha empleado la técnica metaherística Recocido Simulado, disponible a través de la siguiente referencia: Kirkpatrick, S.; C. D. Gelatt, M. P. Vecchi (1983-05-13). "*Optimization by Simulated Annealing*". Science. New Series 220 (4598): 671-680. Mediante la cual se ha calculado el par de valores R/C que logran una función a partir de la ecuación (3), lo más ajustada a la secuencia de valores de temperatura y de potencia, del conjunto de entrenamiento devuelto por HTB<sub>2</sub>.

55 Para el aprendizaje del controlador difuso, se utilizan conjuntos difusos para cada variable, elegidos para la realización. Este sistema de reglas tiene definidos los soportes de todas variables lingüísticas menos los de la variable de salida:

Error de Temperatura: BAJO=trap (0,0,0.5,1),

MEDIO=trap (0.5,1,1.5,2) y ALTO=trap (1.5,2,10,10).

Déficit Energético: BAJO=trap (0,0,0.25,0.5),

65 MEDIO=trap (0.25,0.5,0.5,0.75) y

ALTO=trap (0.5,0.75,1,1).

<sup>40</sup>

SALIDA: BAJO=trap (0,0, A, B), MEDIO=trap(A, B, B, C),

 $ALTO=trap(B, C, 1, 1).$ 

5

10

15

30

35

40

50

55

Para la realización, inicialmente tomaremos como valores expertos para el soporte de la variable SALIDA los siguientes valores:

 $A = 0.75$ ;  $B = 0.825$ ;  $C = 0.9$ .

Estos valores iniciales, serán mejorados mediante el algoritmo de optimización MOSA (Múltiple Objetive Simulated Anneling), disponible a través de la siguiente referencia: J.R. Villar and L. Sánchez. Obtaining transparent models of chaotic systems with multiobjective simulated annealing algorithms. Information Sciences, 178(4): 952-970, 2008. El cuál es un algoritmo de optimización multiobjetivo que utiliza el principio evolutivo del recocido simulado (simulated annealing) extendido, para poder gestionar más de un objetivo utilizando el criterio de dominancia de Pareto.

El algoritmo MOSA nos permitirá obtener un controlador difuso subóptimo que minimiza simultáneamente el error en las dos variables de entrada: error de temperatura y déficit de energía. El algoritmo MOSA, en la realización, tomará como entradas la Temperatura inicial (T0) y final (T1), el número de generaciones (Ngeneraciones), los datos de entre-

20  $25$ namiento obtenidos de la herramienta HTB2 (DatosHTB2), el controlador experto de partida (ControladorExperto), el modelo térmico (FModeloTermico) y la potencia límite a consumir (LimitePotencia). El algoritmo MOSA, da como salida un conjunto de controladores que minimiza los dos objetivos siguientes: el error de temperatura (ErrorTemperatura) y el déficit de energía (ErrorEnergía), denominado conjunto de PARETO. Finalmente el algoritmo MOSA propuesto en la realización se diferencia del algoritmo propuesto en la literatura en que utiliza para la elección del controlador (ControladorOptimo) de la lista de PARETO, aquel controlador difuso más cercano al origen y que corte la recta donde se igualan el error de temperatura y el error de déficit de energía, es decir, aquel con menor distancia cuadrática de los errores en temperatura y energía al origen de coordenadas, considerando el eje de abscisas como el error en temperatura y el eje de ordenadas como el error de déficit energético, donde se minimizan los objetivos a cumplir.

Por consiguiente, la realización ejecutará el algoritmo MOSA para los 25 topologías diferentes consideradas -5 zonas climáticas invernales y 5 tipos de construcciones- obteniendo por lo tanto 25 controladores diferentes, que incluyen los coeficientes A, B y C del soporte de las variables lingüísticas de la variable SALIDA, correspondiente a cada topología. A continuación se detalla la realización del algoritmo MOSA para una topología mediante la herramienta Matlab<sup>©</sup>.

Sea T0 una variable de tipo entero

Indica el valor inicial de temperatura en el algoritmo

Sea T1 una variable de tipo entero

Indica el valor final de temperatura en el algoritmo

45 Sea Ngeneraciones una variable de tipo entero

Indica el número de iteraciones que va a evolucionar el algoritmo

- Sea DatosHTB2 un matriz de datos de tipo real
	- Indica el conjunto de datos post-procesados resultantes de la ejecución de HTB2. Cada fila de la matriz contiene los datos Tout, {TREF, 0i, Li, Si, Pi, Ti}\*Número de Habitaciones ya descritos en el apartado 3.2.2.
- Sea ControladorExperto una estructura con tres campos una estructura FIS de Matlab<sup>©</sup>, y dos reales (ErrorTemperatura y ErrorEnergia)

Indica el controlador definido por el equipo de expertos definido en el presente apartado y los valores de ErrorTemperatura y ErrorEnergia obtenidos con ese controlador para el conjunto de entrenamiento datosHTB2.

60 Sea ModeloTermico un vector dos valores de tipo real

> Indica los valores de Rx y Cx descritos en la fórmula (2) y que serán empleados para estimar la temperatura en la casa.

65 Sea LimitePotencia una variable de tipo real

Indica el valor de potencia contratada en la vivienda simulada

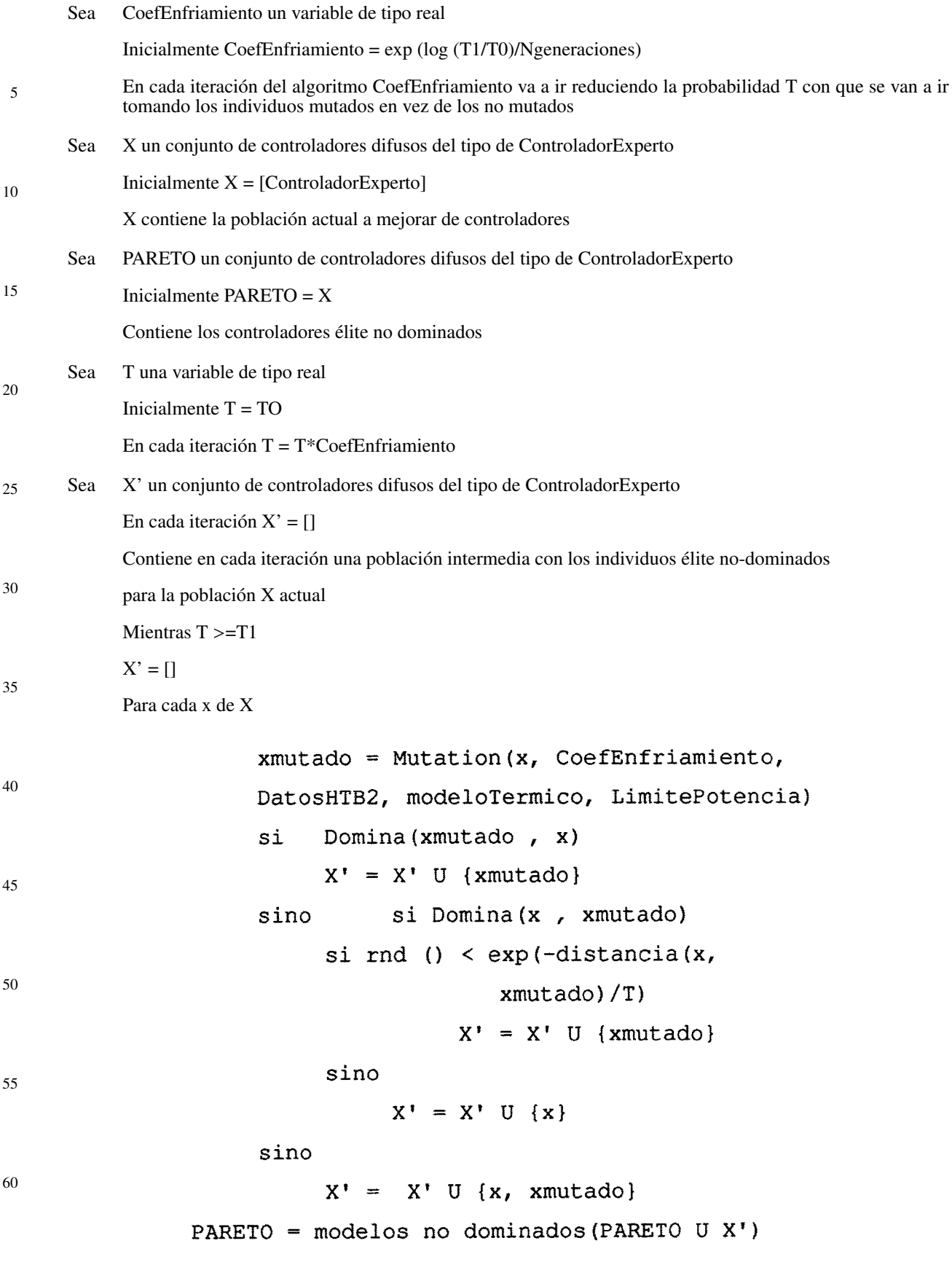

// Se muestrea la población intermedia X' para prepara

// la población X para la siguiente generación

5  $X =$  Selección  $(X, X')$ 

// Se enfría la temperatura actual T

10  $T = t * CoefEnfriamiento$ 

// Seleccionamos el mejor controlador del conjunto de

// no-dominados

15 ControladorOptimo =

selecciona\_Mejor\_Controlador(PARETO)

20  $25$ La función Mutación, empleada en la realización del algoritmo anterior recibe cinco parámetros: un controlador difuso de tipo FIS de Matlab© (x), el Coeficiente de enfriamiento (CoefEnfriamiento), los grupos de datos entrenamiento-test- para la evaluación de los controladores (DatosHTB2), el modelo previsión de la dinámica térmica en la vivienda analizada (modeloTermico) y el límite de potencia contrata en la vivienda analizada (LimitePotencia). La función realiza una mutación del soporte del conjunto difuso de la variable de salida del controlador x, pasada como parámetros, dando como resultado de salida el controlador mutado. La realización del algoritmo se presenta con

los siguientes pasos:

30

35

Seleccionamos aleatoriamente el valor de soporte a mutar M para la variable SALIDA del controlador x entre los valores  $\{A, B, C\}$ 

Se modifica aleatoriamente el valor seleccionado M desplazándolo hacia la izquierda o la derecha la cantidad

rand(0,1.)\*CoefEnfriamiento \*

DistanciaAlValorContiguo

Se actualiza el soporte de todas las variables lingüísticas {BAJO, MEDIO, ALTO} con la mutación realizada

// Se evalúa el controlador xmutado sobre el conjunto

40 // de datos DatosHTB2 con el modelo térmico

// ModeloTermico y el límite de potencia

- 45 // LimitePotencia obteniendo los valores de
	- // ErrorTemperatura y ErrorEnergia del controlador

// xmutado

50 xmutado = evaluar (DatosHTB2, xmutado, modeloTérmico,

LimitePotencia)

55 retorna xmutado

60 La realización del algoritmo permite saber qué error comete un controlador en temperatura y energía, a partir de la función evaluar, la cual recibe cuatro parámetros: los datos de entrenamiento obtenidos de la herramienta HTB2 (DatosHTB2), el controlador a evaluar (x), los parámetros del modelo Térmico a emplear, Rx y Cx (modeloTermico) y el total de potencia contratada para la vivienda a simular (LimitePotencia), y retorna el error de temperatura (error-Temperatura) y energía (errorEnergia) encapsulados en la estructura del controlador (x). La mejor realización usa la función evalfis de Matlab © para evaluar el controlador (x) para cada grupo de datos (DatosHTB2) y calcula el error en energía y temperatura de dicho controlador.

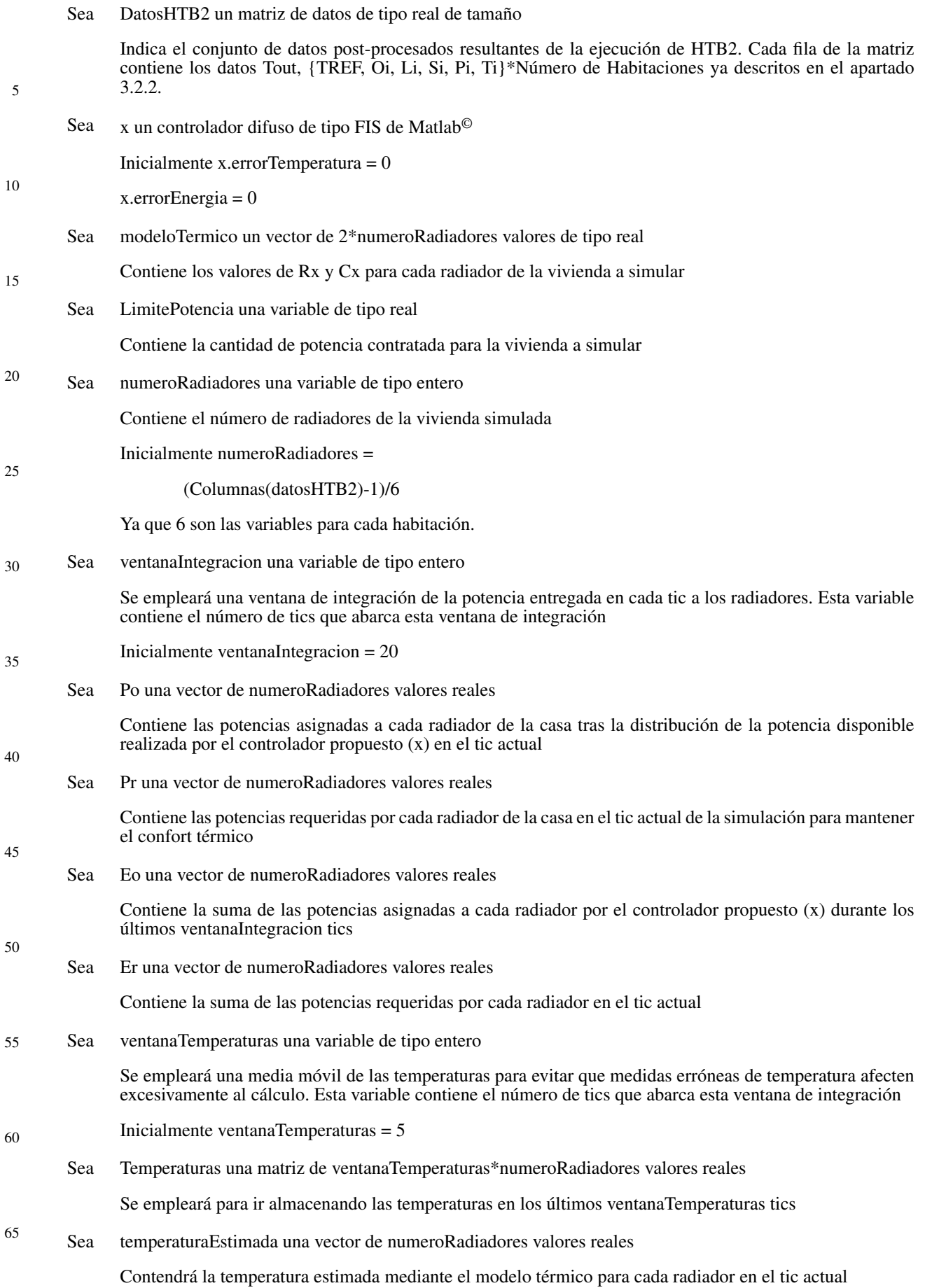

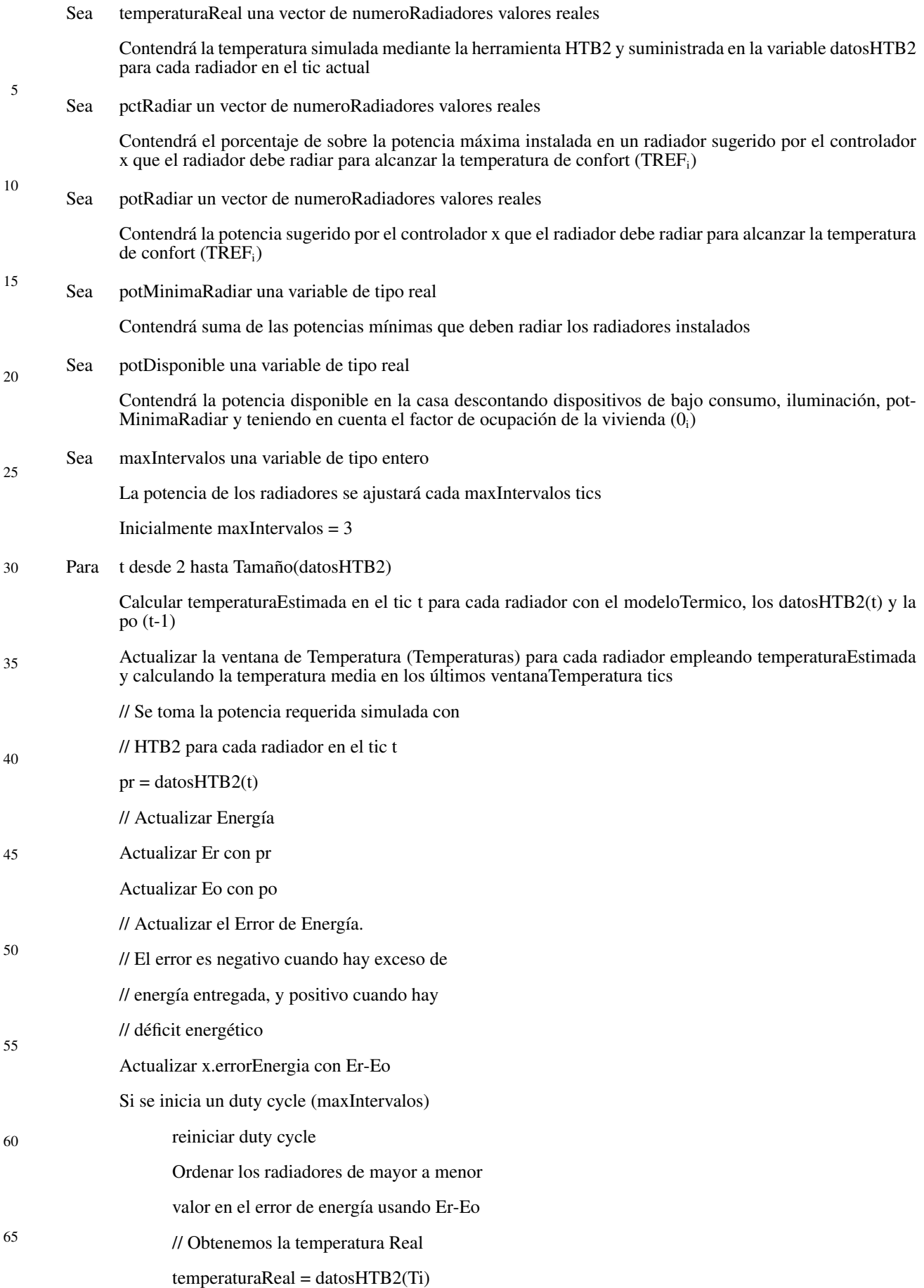

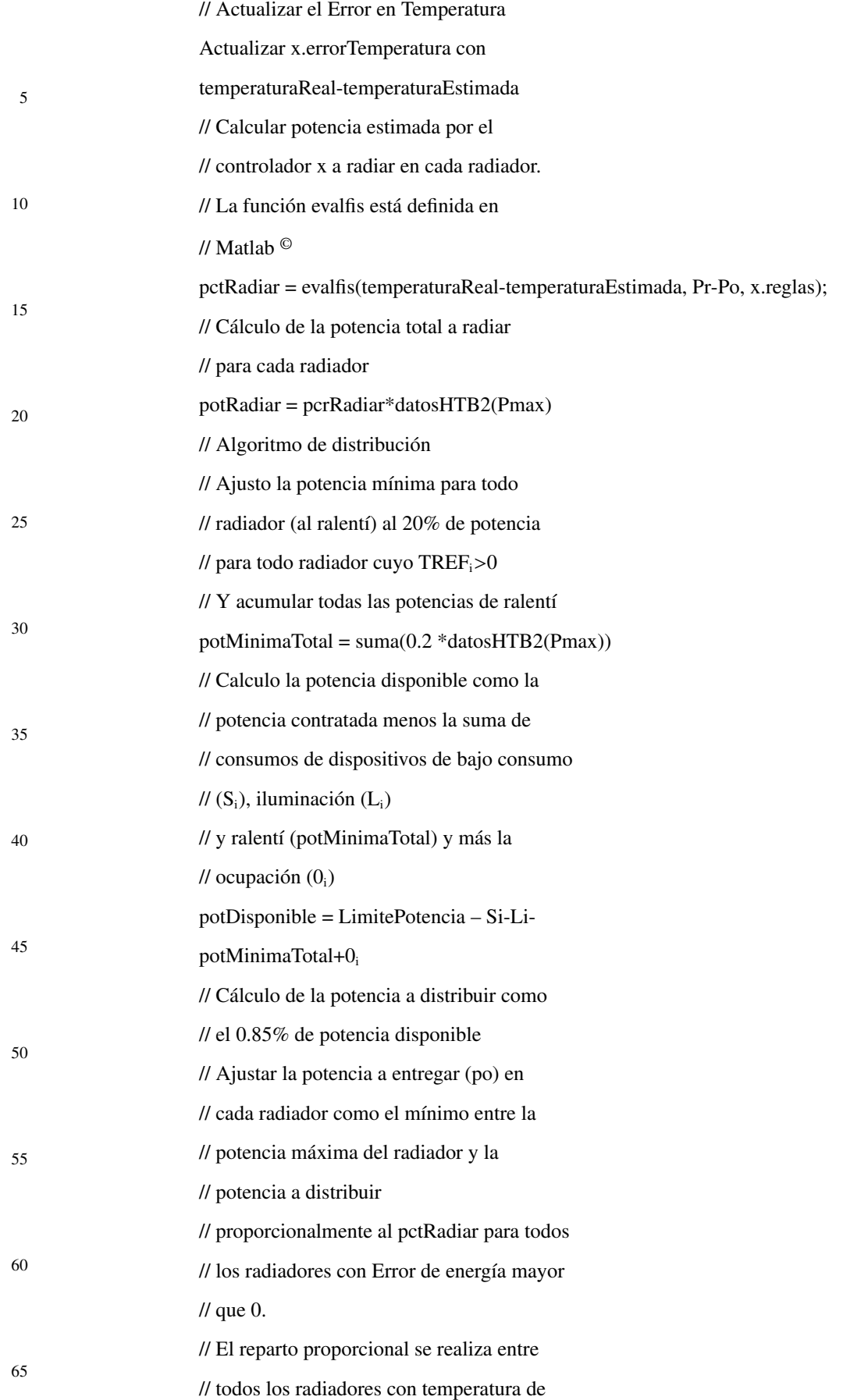

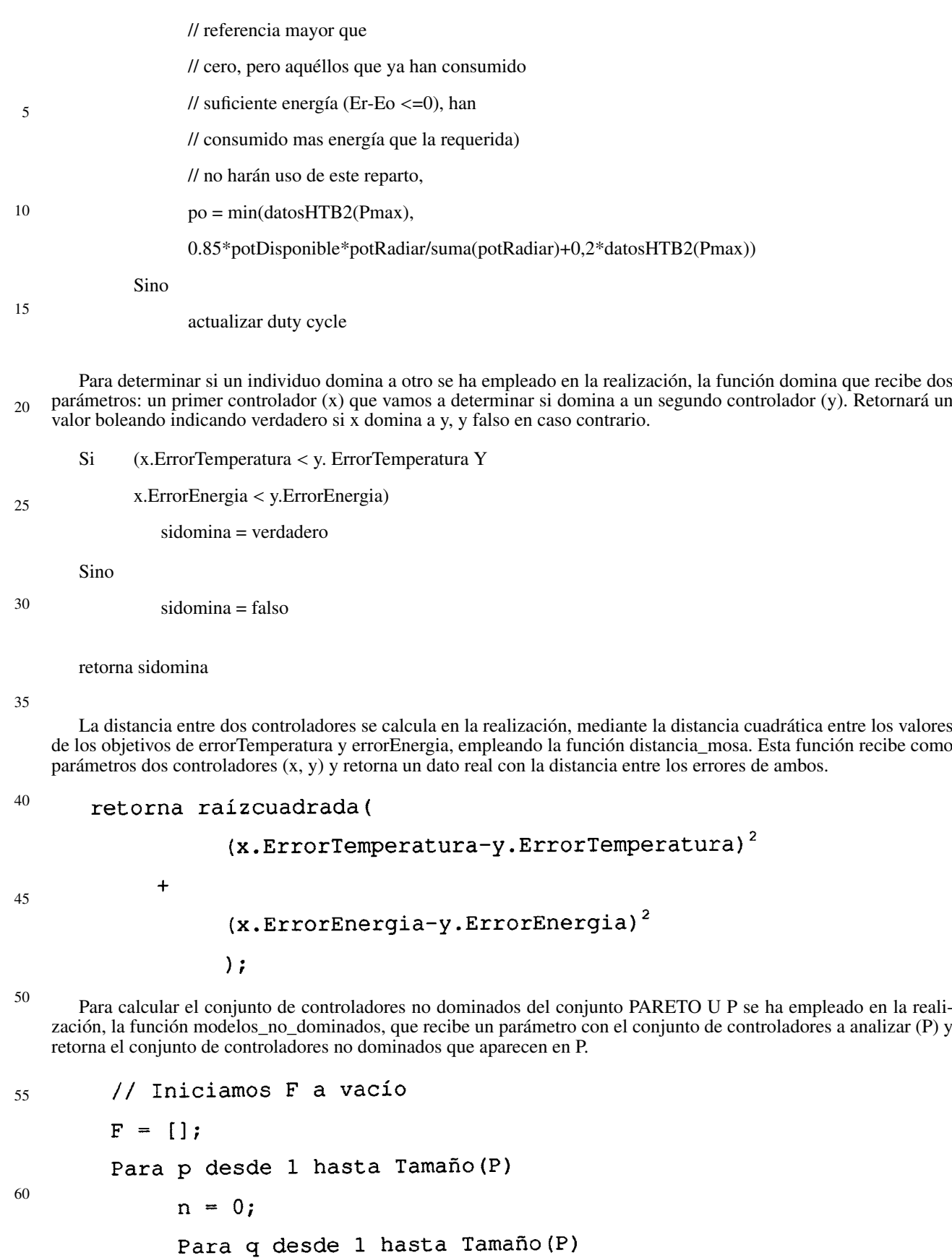

Si  $((p \leftrightarrow q) \& (domaina (P(q), P(p))))$  $n = n + 1;$ 

// Si p no es dominado por ningún otro pasa // al frente F de no dominados Si (n es igual 0)  $F = F U P(p)$ retorna F

15 Al final de cada iteración del bucle principal del algoritmo MOSA, la realización necesita recalcular la población controladores con la que se comenzará la siguiente iteración tratando de evitar que la población de no-dominados crezca excesivamente. La función que selecciona qué controladores no-dominados formarán parte de la población X, es la función selección, que recibe dos parámetros: la población de controladores de la iteración anterior (X) y población intermedia de controladores calculados en la iteración actual (X').

20

25

30

5

10

// Si X' no es demasiado grande,  $\langle 2^*$ Tamaño(X,2)

// Se toma como población siguiente el conjunto de

```
// no-dominados de la población intermedia X'
```
 $nodominados = modelsnodominados =mosa(X')$ 

```
Si (Tamaño(nodominados, 2) < Tamaño (X, 2))
```
Seleccionados = nodominados;

// Sino, hay que seleccionar los individuos con menos

```
35
// vecinos del frente a su alrededor, usando Crowding
```
// distance distancia de aglomeración).

### Sino

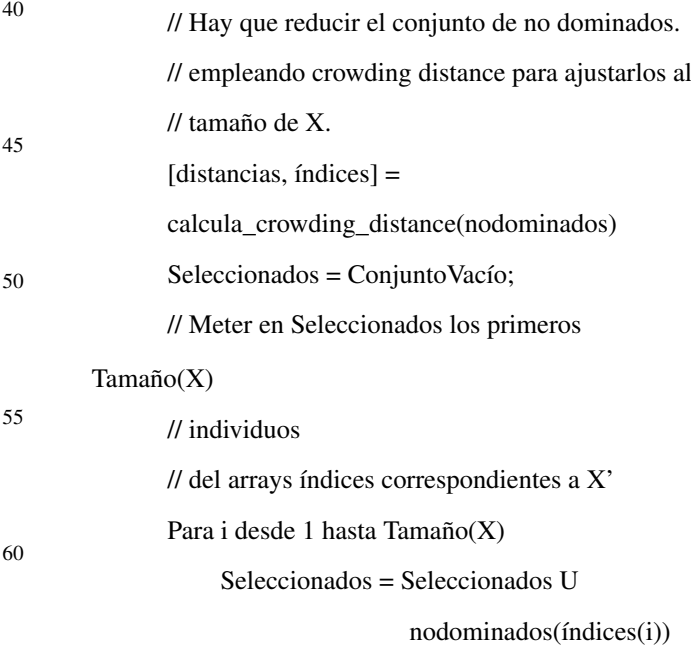

65 retorna Seleccionados

Cuando el tamaño de controladores no-dominados a seleccionar, para la población de la siguiente generación en el algoritmo de selección, es mayor que el doble de la población de partida (X); es necesario en la realización seleccionar sólo aquéllos que presenten una menor densidad de controladores a su alrededor. A la medida de densidad de vecinos alrededor de un individuo se le denomina distancia de aglomeración (crawding distance), y la función que lo calcula, en la realización es calcula\_crowding\_distance, que recibe un parámetro con el conjunto de controladores (X') a ordenar -de mayor a menor distancia de aglomeración-. Esta función retorna el listado de distancias de aglomeración ordenadas de mayor a menor (distancias) y el listado de índices en el conjunto X' que ocupan los controladores correspondientes.

10 15  $20$  $25$ Sea L una variable de tipo entero Inicialmente  $L = \text{Tamaño}(X')$ Sea distancias un vector de tipo real Inicialmente distancias = VectorAzeros de Tamaño L  $Incialmente distancias(1) = MAXFLOAT$ Inicialmente distancias (L) = MAXFLOAT Sea índices un vector de tipo real Inicialmente índices = VectorAzeros de Tamaño L Sea objetivos1 un conjunto de valores reales

Inicialmente objetivos $1 = []$ 

30 Sea objetivos2 un conjunto de valores reales Inicialmente objetivos $2 = \lceil \rceil$ 

Sea indiceso1 un entero

#### 35

5

// Objetivo 1. ErrorTemperatura

// Primero juntamos todos los objetivos

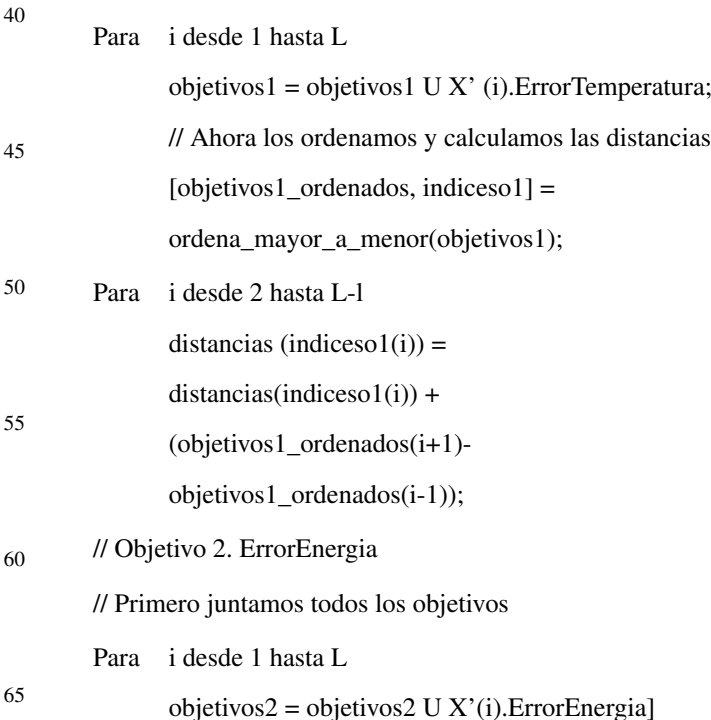

// Ahora los ordenamos y calculamos las distancias

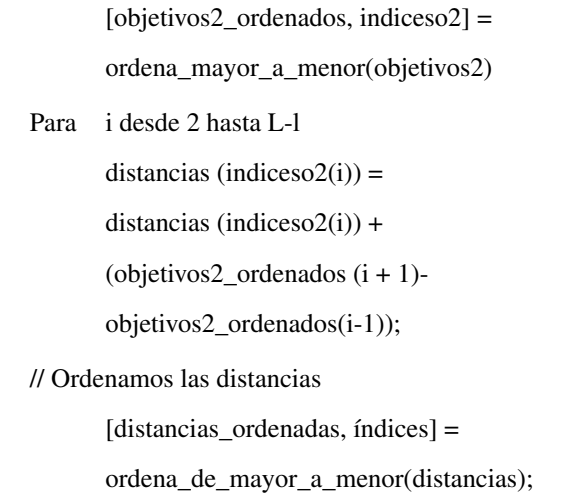

### 20

15

5

10

retorna [distancias\_ordenadas, índices)

 $25$  $30$ La realización utiliza la función ordena\_de\_mayor\_a\_menor (X), que es una función que ordena de forma creciente el conjunto de controladores X, retornando dos valores: las distancias ordenadas crecientemente -distancias\_ordenadasy un vector con las posiciones donde se encuentran ordenados los controladores X, según el índice de distancias\_ ordenadas-. Una vez se dispone del conjunto de PARETO se selecciona, en la realización, el mejor controlador empleando la función selecciona\_Mejor\_Controlador(PARETO), que retorna el controlador con menor distancia cuadrática de los errores en temperatura y energía al origen de coordenadas, considerando el eje de abcisas como el error en temperatura y el eje de ordenadas como el error en energía.

# *Fase de ejecución*

- 35 La fase de ejecución -figura 3- representa el algoritmo que se ejecuta en la UCC para realizar el reparto energético. Dado que las dinámicas de los sistemas de calefacción son relativamente lentas, es posible dividir el tiempo continuo en períodos de 10 minutos. Para cada período la UCC se encarga de generar un reparto energético entre todos los radiadores de la instalación.
- 40 Cada período de 10 minutos se divide a su vez en 24 intervalos uniformes, dando lugar a intervalos de 25 segundos de duración. La UCC realiza la planificación de forma que a cada radiador asigna un estado de ON - debe entregar potencia de calefacción - o de OFF -debe permanecer apagado - para cada intervalo. Por lo tanto, en un período de 10 minutos, la UCC fija para todo radiador el estado ON/OFF de cada uno de los intervalos. Fijando el estado de los radiadores en cada intervalo es la manera en que la UCC reparte la potencia disponible.
- 45

El algoritmo toma como entradas (d) el consumo energético actual en la vivienda, (e) el perfil de temperatura de consigna definido en la misma por el usuario, (f) la medida de temperatura en cada habitación y (g) el déficit energético en cada habitación. Este último dato -(f) y (g)- se registra en cada radiador a través de su sensor de temperatura y de la diferencia entre energía requerida y la consumida en el mismo. El algoritmo para calcular el déficit energético se explica más adelante.

50

El algoritmo de distribución de energía es el encargado de realizar el reparto. Para la realización, se supone la UCC configurada con la topología actual de la instalación. Con estos datos de configuración, la UCC selecciona el controlador difuso a utilizar y realiza una copia del mismo para cada habitación definida. Los datos provenientes de los radiadores se usan como entradas al controlador difuso (c) correspondiente a la habitación donde está instalado el radiador. El controlador difuso analiza los dos objetivos a cumplir -minimizar el error en temperatura y minimizar el déficit energético- y calcula su salida. La salida del controlador difuso es la propuesta de energía de calefacción para el próximo período. Este cálculo se repite para cada radiador instalado, usando en cada caso el controlador difuso asociado a dicha habitación.

60

55

Con (h) salida del controlador difuso para cada radiador, con (d) y con (e) se realiza el balance de energía (7). Este balance de energía calcula la potencia disponible y la distribuye proporcionalmente a la propuesta de energía de calefacción generada por los controladores difusos. Una vez obtenida la energía de calefacción para cada radiador, ésta se distribuye entre los 24 intervalos atendiendo a: 1.- que no se supere nunca, entre todos los radiadores, la potencia

65 disponible y 2.- que toda la entrega de energía realizada por un radiador se haga de forma continua, esto es, que cada radiador sólo se encienda una vez y se apague una vez en todo el período de 10 minutos. Con esto conseguimos que la vida del radiador sea lo más larga posible al minimizar las acciones de transición.

No obstante, para dotar de robustez al sistema de calefacción es necesario que si los radiadores detectan un fallo del sistema automáticamente trabajen de forma autónoma, tal y como trabajarían en caso de no existir la UCC. Además, debe ser posible que los usuarios activen o desactiven los radiadores, dotando de capacidad al usuario para elegir que un radiador trabaje en modo local o autónomo.

5

### *Distribución de potencia*

10

La distribución de energía se basa en el concepto de balance de energía y de minimizar el error de temperatura. El balance de energía se obtiene cuando el déficit de energía resulta 0. Se ejecutará siempre que el sistema de calefacción esté encendido (UCCstate==RUN). La variable UCCstate contiene el estado del sistema de calefacción, pudiendo estar a RUN -el sistema de distribución está activo- o a STOP -el sistema de distribución está detenido-.

15

 $20$ 

Cuando el sistema de calefacción está activo (UCCstate == RUN), la UCC trabaja cono un autómata, determinado su funcionamiento como una máquina de estados. La máquina de estados del algoritmo de distribución es cíclica y secuencial: tras un período de tiempo se pasa al siguiente estado. Los estados posibles con su descripción y tiempo de etapa se indican en la tabla 5, en el mismo orden en que deben ejecutarse.

### TABLA 5

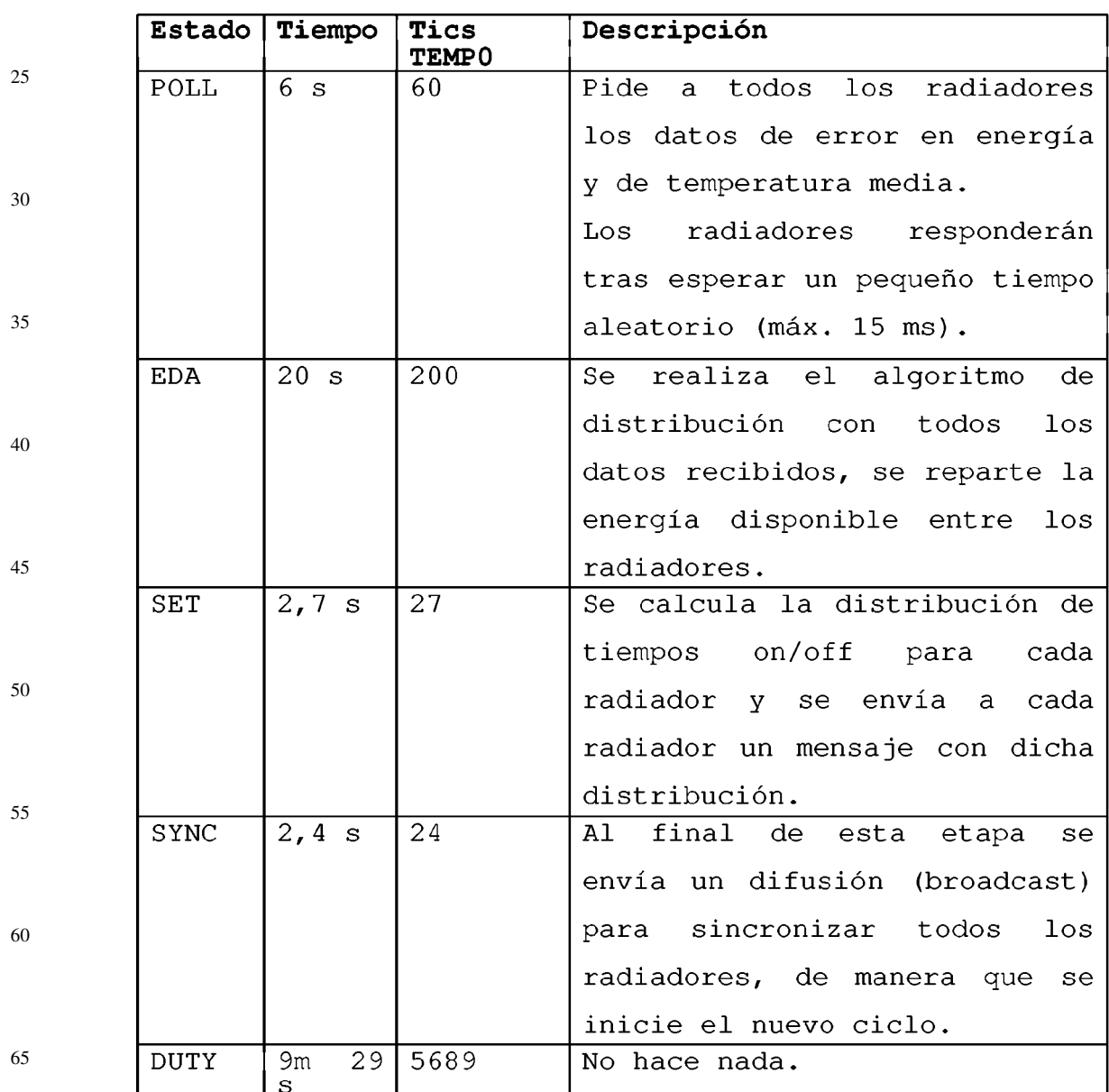

*Estados en la UCC, cuando trabaja como máquina de estados*

Donde Estado representa el conjunto de estados posibles del algoritmo de distribución (figura 3, bloque (6)); Tiempo es la duración máxima de cada estado; Tics TEMPO es el número de ciclos que un temporizador de 10 ms. debe marcar para llegar al tiempo marcado para cada estado.

5 Se debe garantizar que el tiempo de ejecución de cada etapa sea como máximo un valor próximo a la mitad del período de TEMP0, y en todo caso, menor al 75% de dicho período. De forma que haya tiempo disponible para atender a otros eventos.

10 En caso que la etapa X tenga una duración mayor se introducirá un estado intermedio Xpending que permita la extensión temporal de dicha etapa en diferentes ciclos de TEMP0. Seguidamente se describe cada estado.

### 1.- *Estado POLL*

15 En este estado la UCC pide a cada radiador los valores de temperatura en la habitación y de déficit energético. Esta solicitud se realiza secuencialmente, de forma que se solicitan los datos de cada uno de los radiadores en heaters uno a uno. Se denomina heaters al listado de estructuras de dato de tipo radiador, como se describirá más adelante. Hasta no recibir la respuesta de un radiador, o tras un tiempo máximo estimado de respuesta, la UCC no pasa al siguiente radiador.

20

Cuando se agote el tiempo máximo de respuesta de un radiador la UCC asumirá los mismos datos que en la anterior etapa POLL. Queda registrado qué radiadores no han respondido. Después de tres fallos en la respuesta de un radiador a la solicitud de datos del estado POLL el radiador se le asume en estado local o inactivo. Cuando se agota el tiempo de estado, a los radiadores que no hubiese podido dar tiempo a encuestar, se les asignarán los datos de la anterior etapa POLL.

 $25$ 

En la figura 3 esta etapa aparece representada como la manera en que la UCC obtiene los datos (f) y (g) para cada radiador.

30

### 2.- *Estado EDA*

35 En el estado anterior, la UCC ha recogido los datos de temperatura de habitación y de déficit energético para cada radiador activo. En este estado se calcula el error de temperatura (temperatura de consigna para la habitación según el programa activo). Para cada radiador, los datos de error de temperatura y déficit energético se introducen al controlador difuso de la habitación donde está instalado y se obtiene el porcentaje de salida del radiador necesaria para el próximo período de 10 minutos. Este porcentaje de salida del radiador es la ratio sobre su potencia nominal a la que debería trabajar el radiador. Llamemos a este valor, potencia deseada del radiador.

40 De igual manera, para todo radiador encendido pero trabajando en modo local se le asume un consumo constante de la potencia nominal. Al acumulado de las potencias de todos los radiadores en este modo se le denomina potencia de calefacción de los radiadores en modo local.

45 A continuación, se calcula la potencia disponible. La potencia disponible se calcula de diferente manera dependiendo de la disponibilidad de una sonda de corriente en la instalación. Si la sonda de corriente está conectada, la potencia disponible es el menor valor entre: 1.- la máxima potencia de calefacción, menos la potencia de calefacción de los radiadores en modo local y 2.- la resta de la potencia contratada, menos el consumo actual.

Si por el contrario, no hay sonda de corriente instalada, entonces se utiliza como potencia disponible la calculada como la máxima potencia de calefacción, menos la potencia de calefacción de los radiadores en modo local.

Posteriormente, esta potencia disponible es repartida entre los radiadores activos. La potencia disponible se reparte proporcionalmente a la potencia deseada de cada radiador. Esta potencia asignada es denominada potencia efectiva de calefacción de cada radiador activo -cada radiador debe entregar su potencia efectiva de calefacción durante cada instante del período de 10 minutos-. La energía efectiva de calefacción de cada radiador se obtiene como, simplemente, el producto de potencia efectiva por el tiempo correspondiente al período de 10 minutos.

60 Finalmente, esta energía efectiva hay que distribuirla a lo largo del período de 10 minutos en intervalos continuos en los que el radiador está encendido a plena potencia -se recuerda que en la realización los radiadores son dispositivos on/off-. La duración de cada intervalo es de 25 segundos. Esta redistribución se requiere para evitar fluctuaciones on/off de los radiadores y debe garantizar que en cada intervalo no se sobrepase la máxima potencia de calefacción.

Para realizar esta redistribución se dispone la variable rad que puede tomar valor 0,..., (NRAD-1); siendo NRAD el número de radiadores de la instalación. Inicialmente, la variable rad tiene como valor 0.

65

50

55

Se define la variable AR como un array de NRAD x 24 valores boléanos. Se asume que cada radiador tiene asociado 24 valores boléanos, cada uno asociado al estado ON/OFF para cada uno de los 24 intervalos incluidos en el período de 10 minutos.

Entonces, para cada intervalo se buscan todos los radiadores cuya potencia nominal no sobrepase la disponible. Una vez encontrado un radiador que cumpla esta condición, ese radiador continuará activo mientras le quede energía efectiva por asignar a un intervalo. La realización utiliza el siguiente algoritmo.

5 Sea sumpot un array de 24 flotantes con la potencia total entregada en cada intervalo, valores iniciales de todos sus elementos 0.

// Son 24 intervalos en 10 minutos, por lo tanto, se // usan índices entre 0 y 23 puesto que se implementa

10 // en lenguaje de programación C

Para cada intervalo i, con i desde 0 hasta 23

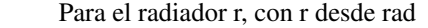

### hasta ((rad+NRAD) MOD NRAD)

- Si r es un radiador no activo CONTINUAR
	- Si sumpot[i]+potencia efectiva del radiador
- r es menor que potencia disponible
	- // se alterna el punto de inicio de
	- // distribución
	- $rad = r+1$ 
		- // Si cabe el radiador r para el intervalo
- 30 // actual, entonces cabe siempre
	- Para todo j desde i hasta 23
	- Si Energía efectiva del radiador r > 0
		- // relleno de tantos intervalos como
		- // necesarios
	- Poner AR[r][j] a true
- A sumpot [j] se le suma la potencia
- nominal del radiador r
- 45 Energía efectiva del radiador r se
	- le resta la potencia nominal del
		- radiador r por el número de
		- segundos del intervalo

### 3.- *Estado SET*

55

50

15

 $20$ 

 $25$ 

35

40

Tras el cálculo de la distribución de potencia en intervalos on/off para cada radiador se procede a enviar a cada radiador un mensaje con la distribución de potencia para el siguiente período de 10 minutos.

#### 60 4.- *Estado SYNC*

Esta fase es la que permite sincronizar los radiadores. Como se realiza una distribución en el tiempo de la potencia es estrictamente necesario que todos los dispositivos implicados estén con la misma marca de tiempo. De no hacerse así se podrían producir picos de consumo eléctrico que harían saltar el interruptor de control de potencia.

De igual manera, es necesaria la sincronización entre los radiadores. Para llevar a cabo la sincronización se utiliza el algoritmo Berkeley. Este algoritmo permite sincronizar, con los márgenes de error que tienen las comunicaciones -tiempos de envío y recepción-, procesos en diferentes máquinas mediante mensajes.

El algoritmo, en su realización más clásica, es como sigue:

Media = 0 // media del tiempo de cada esclavo

Para todo esclavo v

Solicitar tiempo actual de v

Media = Media + tiempo actual de v

Media = Media / numeroEsclavos

Para todo esclavo v

15

10

5

Enviar Media a v

20 Este algoritmo se puede adaptar para el caso particular de esclavos basados en microcontrolador, y con una UCC que marque tiempos. De esta manera, no hace falta calcular la media de tiempos, sino que este valor es el tiempo que falta en la UCC para finalizar la etapa SYNC. Debido a esto, el algoritmo de Berkeley se simplifica, quedando sólo con la distribución del tiempo que resta de etapa SYNC para cada radiador. El algoritmo de la realización es el siguiente:

 $25$ Para todo radiador r

Calcular el tiempo que resta TR de estado SYNC

Enviar TR a r

30

En cada radiador, una vez finalizada la etapa SYNC según los tics indicados desde la UCC, esperará un tiempo muerto mayor al correspondiente a 4 ciclos de operación sumado al retardo de las comunicaciones (el peor caso es de una trama de 300 bytes) y del acuse (40 bytes) a 250 kbps. Se acota este tiempo por 10 ms., fijando este valor el del tiempo muerto. Para la UCC, el estado SYNC dura un ciclo de 10 ms. más que para los radiadores.

35

Se obvia el pedir el tiempo a cada radiador, pues lo que interesa es sincronizar con el tiempo de la UCC, que se asume, es el mejor reloj de todos. Por otra parte, a cada radiador se le envía el tiempo que resta de la etapa SYNC, por lo que el error que puede acumular será sólo el debido a derivas del reloj a esta etapa más 100 ms como máximo en el peor de los casos.

40

### 5.- *Estado DUTY*

45 Este es el estado más prolongado en el tiempo, y sólo se encarga de entregar potencia de calefacción según la distribución indicada por la UCC. La UCC en este período no tiene tarea a realizar.

Cabe destacar que la máquina de estados de los radiadores en modo remoto tiene dos estados: DUTY y SYNC. En el estado DUTY el radiador entrega potencia y en el estado SYNC se sincroniza con la UCC tal y como se ha explicado. El resto de mensajes que se generan en la UCC en cada etapa son tratados por cada radiador sin producir en él un cambio de estado, su funcionalidad sigue siendo la misma. En el estado DUTY realiza el cálculo del déficit energético tal y como se indica en el siguiente apartado.

55

50

A este respecto, el radiador ejecuta siempre el código de su comportamiento local, solo que la salida de este bloque se utiliza para estimar la energía requerida y como salida en caso que el radiador esté en modo local. El código de su comportamiento local, además de gestionar el interfaz de usuario deberá realizar un control de temperatura básico para ajustar la temperatura de la habitación a la temperatura de consigna.

### *Auto ajuste de los controladores difusos*

60 Cada controlador difuso está asociado a una habitación que tiene instalado uno o más radiadores. El proceso para auto ajustar un controlador permite que la UCC aprenda de la dinámica de cada habitación, modificando los parámetros de salida del controlador para optimizar el reparto de potencia.

65 El proceso de auto ajuste de controladores difusos se ha diseñado tal que en el momento que el usuario seleccione auto ajuste y una habitación en concreto, en el menú correspondiente de la UCC, éste se realiza instantáneamente. Para realizar el ajuste de un controlador se tiene en cuenta el déficit energético a largo plazo en los radiadores asociados a cada habitación.

Entonces, cuando se selecciona auto ajustar sobre el controlador difuso asociado a una habitación, la UCC solicita a cada radiador instalado en ésta el déficit energético a largo plazo, los promedia en función de la potencia de cada radiador, y con ello determina cómo modificar los parámetros A, B, y C de definición de las funciones de pertenencia de la variable de salida del controlador difuso a auto ajustar.

5

Se sigue, por lo tanto, la siguiente secuencia de realización para determinar el déficit energético en cada radiador, y para cada intervalo incluido en el período de 10 minutos.

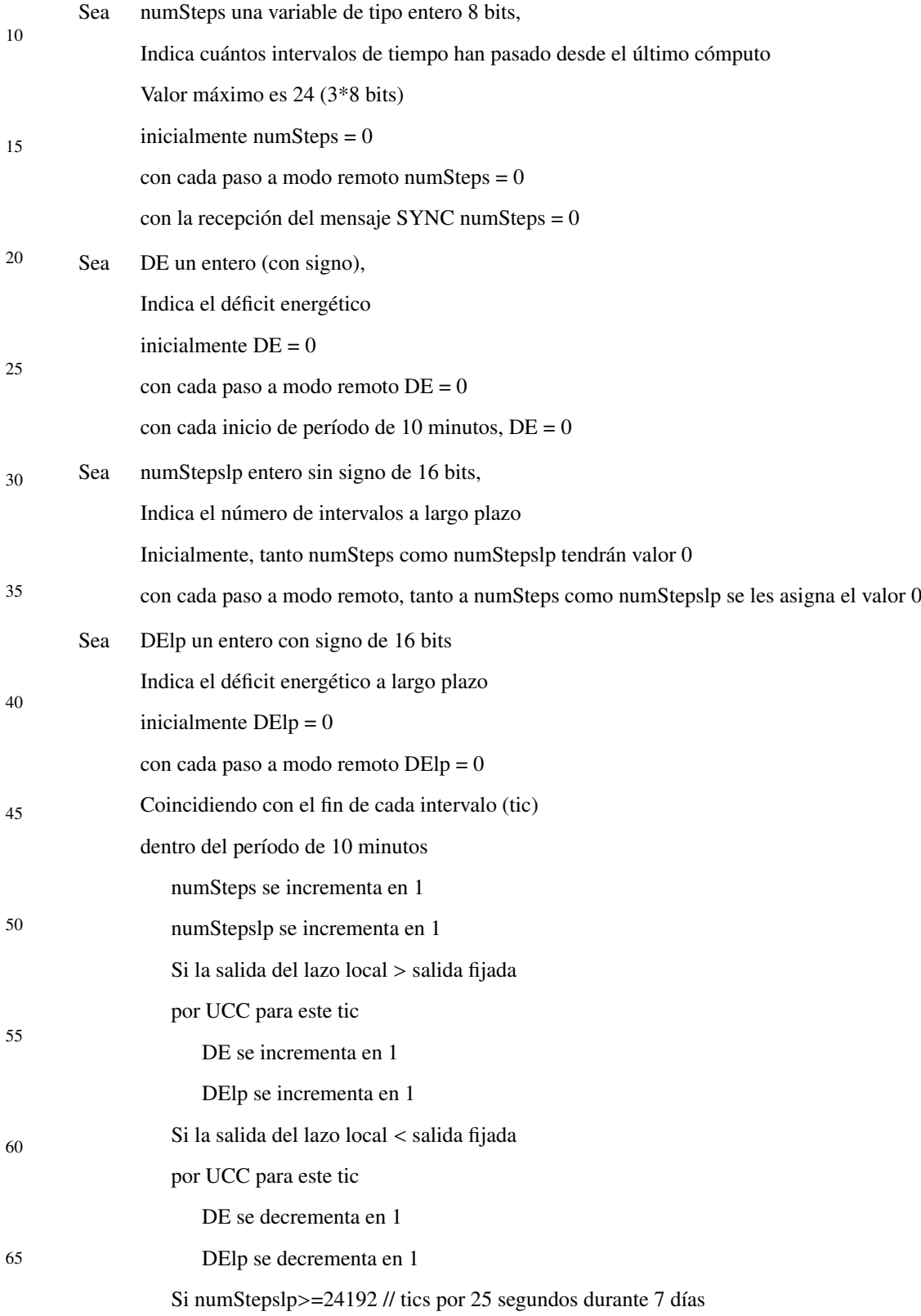

// nos quedamos con 1/7

 $numStepslp = numStepslp * 0.14$ 

 $DElp = DElp * 0.14$ 

5

15

20

30

35

40

45

50

55

10 Cuando la UCC solicite los datos de déficit energético y de temperatura en la habitación mediante el mensaje RDAT el radiador devolverá DE/numSteps y T, siendo T la temperatura media de las últimas 5 medidas, DE y numSteps calculados según se indicó anteriormente.

Cuando la UCC solicite los datos de déficit energético a largo plazo mediante el mensaje AUTOTUN el radiador devolverá DElp/numStepslp, con DElp y numStepslp calculados según se indicó anteriormente. El mensaje AUTOTUN se enviará a cada radiador afectado por la selección de auto ajuste para una habitación realizada por el usuario desde el interfaz de usuario. El índice de la habitación seleccionada para auto ajuste se almacena en la variable Habajuste.

De igual manera cuando en la UCC el usuario selecciona auto ajustar y selecciona una habitación entonces la UCC ejecuta el siguiente algoritmo, siendo heaters el listado de objetos de tipo radiador. Cuando se indica heaters[i] se está refiriendo al elemento i- ésimo del listado de objetos de tipo radiador heaters. La estructura de datos radiador -y por lo tanto, cada objeto de tipo radiador- tiene el índice de la habitación donde está instalado (término.hab), su potencia nominal (término.pr) y su dirección de red (término.idred). También tiene su estado {local, remoto} y la distribución

de potencia actual. NRAD es el número de radiadores instalados en la construcción. El siguiente algoritmo busca el primero de los radiadores instalados en la habitación y le envía el mensaje AUTOTUN. La mejor realización de auto ajuste es la siguiente.

 $25$ Si se ha seleccionado auto ajuste (tratamiento de la acción del menú)

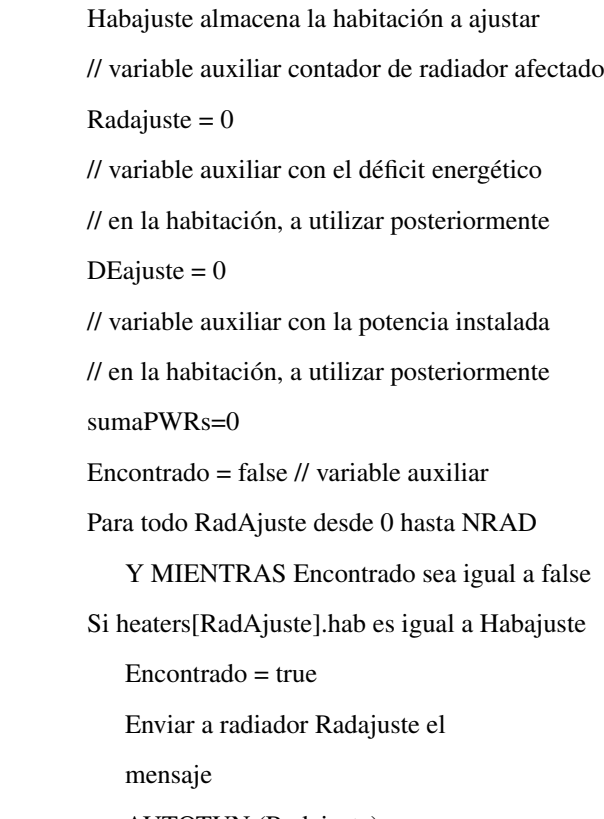

AUTOTUN (Radajuste)

60 En la función de recepción de trama de mensajes proveniente de cada radiador se presenta la realización del siguiente algoritmo para acumular los déficit energéticos a largo plazo proporcionalmente a la potencia del radiador.

Si el mensaje es AUTOTUN(RadAjuste, DElp)

65 DEajuste = DEajuste +

DElp\*heaters[Radajuste].pr

sumaPWRs = sumaPWRs + heaters[Radajuste].pr

 $sea i = Radajuste$ 

5 sea Encontrado = false

Para todo Radajuste=i+l hasta NRAD

Y MIENTRAS Encontrado no false

10 Si heaters[RadAjuste].hab es igual a Habajuste

Encontrado = true

Enviar a radiador RadAjuste el

mensaje AUTOTUN (Radajuste)

// si hemos acabado de buscar los radiadores

- 20 // instalados en la habitación
	- Si Radjuste NRAD

DEajuste=DEajuste/sumaPWRs

 $25$ AjustarConsecuentes(Habajuste, DEajuste)

30 AjustarConsecuentes indicada en el algoritmo anterior es una función que recibe dos parámetros: la habitación a ajustar (h) y el déficit energético (dE). Esta función modifica los parámetros de la copia del controlador difuso para la habitación h de la siguiente manera: A=A<sup>p</sup>, B=B<sup>p</sup>, C=C<sup>p</sup>. El valor de p se calcula en la realización atendiendo al déficit energético, de la siguiente manera.

Sean los conjuntos difusos definidos por las siguientes funciones de pertenencia, donde inf es el valor infinito:

35  $p_0.90 = \text{trap}(-\text{inf}, -\text{inf}, -0.6, -0.35).$ 

p  $0.95 = \text{trap}(-0.6, -0.35, -0.35, -0.25)$ .

 $p_1$ .0 0 = trap(-0.35, -0.25, 0.25, 0.35).

40  $p_1.0$  5 = trap (0.25, 0.35, 0.35, 0.6).

p  $1.0$  0 = trap(0.35, 0.6, inf, inf).

45 Entonces, se calcula en la ecuación (4) el valor de p como:

50

15

$$
p = 0.9 \times p_{0.90(dE) + 0.95 \times p_{0.95(dE) + 1.00 \times p_{0.100(dE) + 1.05 \times p_{0.105(dE) + 1.10 \times p_{0.100(dE) + 1.05 \times p_{0.100(dE) + 1.05 \times p_{0.100(dE) + 1.0
$$

 $(4)$ 

55

### REIVINDICACIONES

5 1. Procedimiento difuso multiagente para la distribución de potencia entre el conjunto de radiadores eléctricos instalados en un sistema de calefacción de uso terciario, donde la distribución de potencia se realiza mediante una unidad central de control provista de un controlador difuso tipo Mandami que toma como entrada los parámetros déficit energético y error en temperatura en cada radiador para dar como salida el reparto de energía óptimo para un periodo de diez minutos; donde déficit energético para cada radiador es la diferencia entre la energía requerida para mantener el grado de confort en una habitación y la energía de calefacción obtenida de la potencia eléctrica consumida,

10 efectivamente, para calentar dicha habitación y donde el error en temperatura para cada radiador es la diferencia entre la temperatura de consigna correspondiente a la habitación donde está instalado y la temperatura actual **caracterizado** porque el controlador es escogido como el mejor entre una conjunto de controladores obtenidos de un entrenamiento multiobjetivo para un tipo de topología particular, partiendo de un controlador subóptimo, y considerando como el mejor controlador el de menor raíz cuadrada de la suma de cuadrados de los valores de cada uno de los objetivos a

15 minimizar, siendo los objetivos a minimizar el error medio en temperatura y el error acumulado de energía, donde el error medio en temperatura es la media de los errores en temperatura considerando todos los radiadores.

2. Procedimiento según la reivindicación 1 **caracterizado** porque la salida del controlador viene dada por la función

$$
z(x, y) = \frac{\sum\limits_{r=1}^{r=9} Rr \cdot 1(x) * Rr \cdot 2(y) * \sum\limits_{i=0, z_i = i/100}^{i=100} Rr \cdot O(z_i)}{\sum\limits_{r=1: i=0, z_i = i/100}^{r=9} Rr \cdot O(z_i)}
$$

donde Rr.1 es la función de pertenencia asociada a la

 $25$ regla r para la variable error de temperatura, Rr.2 es la función de pertenencia asociada a la regla r para la variable déficit energético, Rr.0 es la función de pertenencia asociada a la regla r para la variable de salida y las reglas utilizadas son las que se relacionan a continuación:

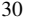

35

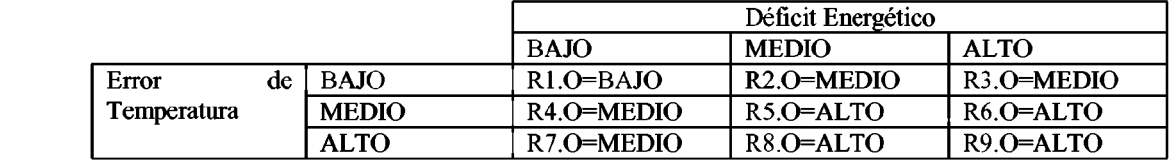

40 3. Procedimiento según cualquiera de las reivindicaciones anteriores, caracterizado porque el algoritmo de optimización utilizado es el recocido simulado multiobjetivo, tomando como entradas las temperaturas inicial y final del algoritmo de recocido simulado, el número de generaciones, los datos de entrenamiento, el controlador subóptimo y el modelo térmico de las habitaciones correspondientes a la vivienda.

45 4. Procedimiento según cualquiera de las reivindicaciones anteriores **caracterizado** porque la topología tiene en cuenta el tipo de vivienda, su distribución, los materiales de construcción, el clima y datos históricos de las variables temperatura exterior, punto de rocío, humedad y radiación solar.

5. Procedimiento según cualquiera de las reivindicaciones anteriores, caracterizado porque la comunicación de datos entre la unidad central de control y los radiadores se realiza mediante una red inalámbrica tipo Zigbee©.

- 50 6. Dispositivo de distribución de potencia entre el conjunto de radiadores eléctricos instalados en un sistema de calefacción de uso terciario, y que dispone de una unidad central de control provista de un controlador difuso tipo Mandami y medios para tomar como entrada los parámetros déficit energético y diferencia de temperatura en cada radiador para dar como salida el reparto de energía óptimo para un periodo de diez minutos; donde déficit energético para cada radiador es la diferencia entre la energía requerida para mantener el grado de confort en una habitación y
- 55 la energía de calefacción obtenida de la potencia eléctrica consumida, efectivamente, para calentar dicha habitación y donde el error en temperatura para cada radiador es la diferencia entre la temperatura de consigna correspondiente a la habitación donde está instalado y la temperatura actual, caracterizado porque posee además medios de programa para que el controlador sea escogido como el mejor entre una conjunto de controladores obtenidos de un entrenamiento multiobjetivo para un tipo de topología particular, partiendo de un controlador subóptimo, y considerando como el
- 60 mejor controlador el de menor raíz cuadrada de la suma de cuadrados de los valores de cada uno de los objetivos a minimizar, siendo los objetivos a minimizar el error medio en temperatura y el error acumulado de energía, donde el error medio en temperatura es la media de los errores en temperatura considerando todos los radiadores.

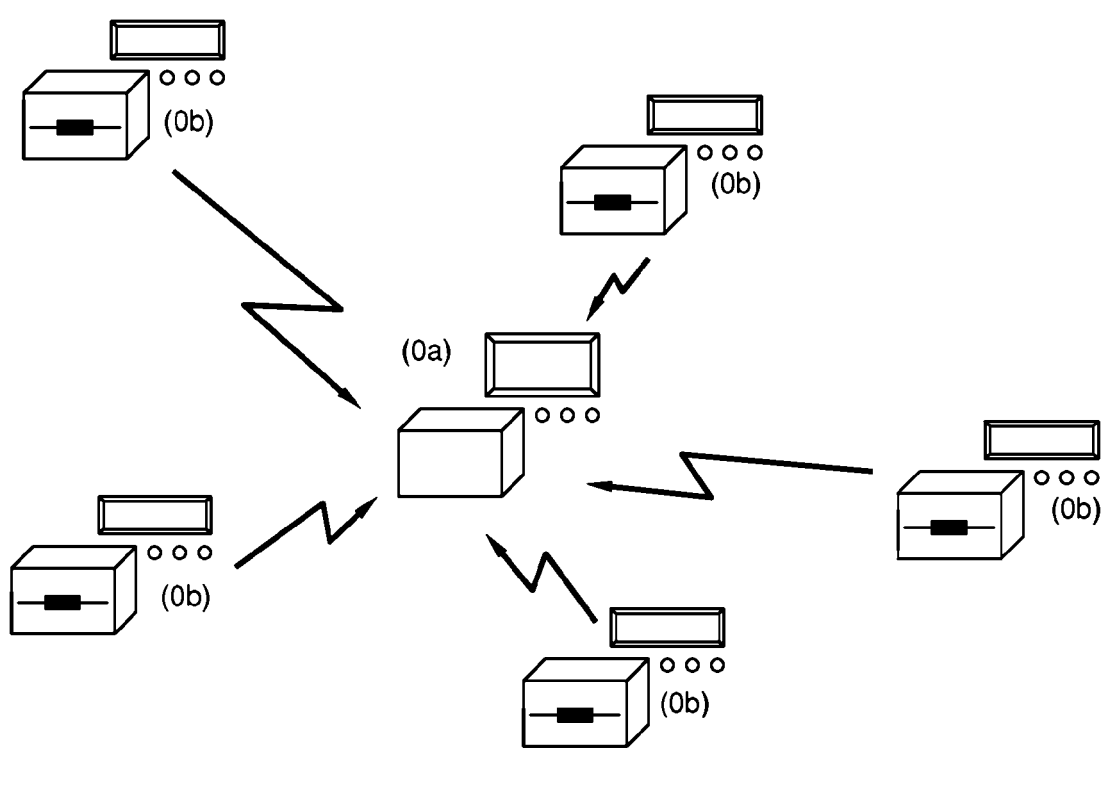

 $FIG. 1$ 

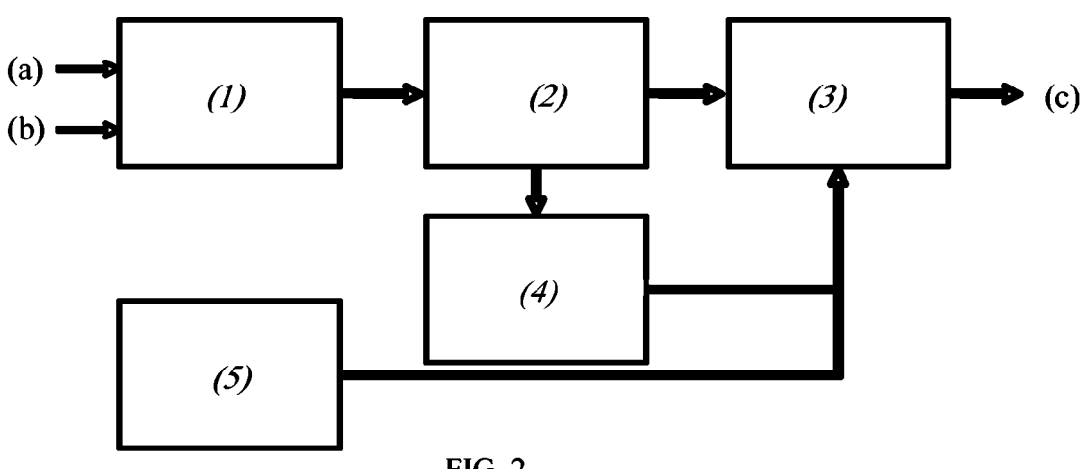

 $FIG. 2$ 

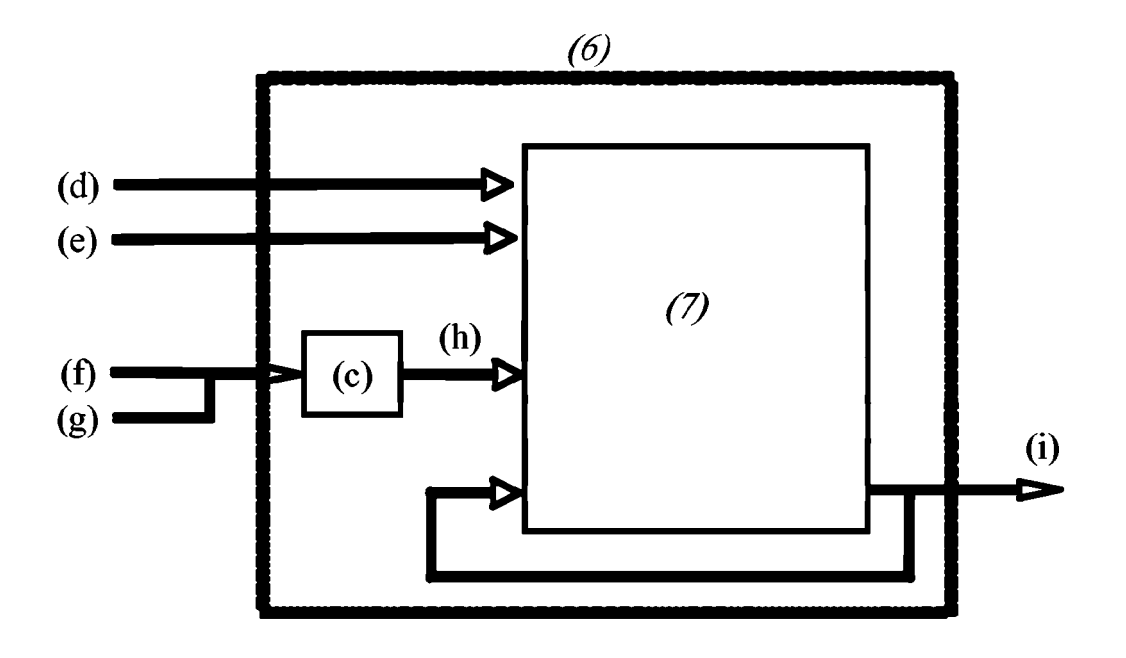

 $FIG. 3$ 

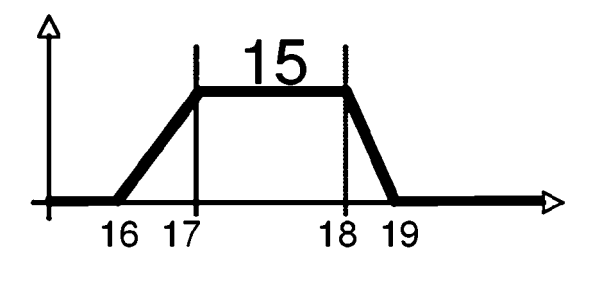

 $FIG. 5$ 

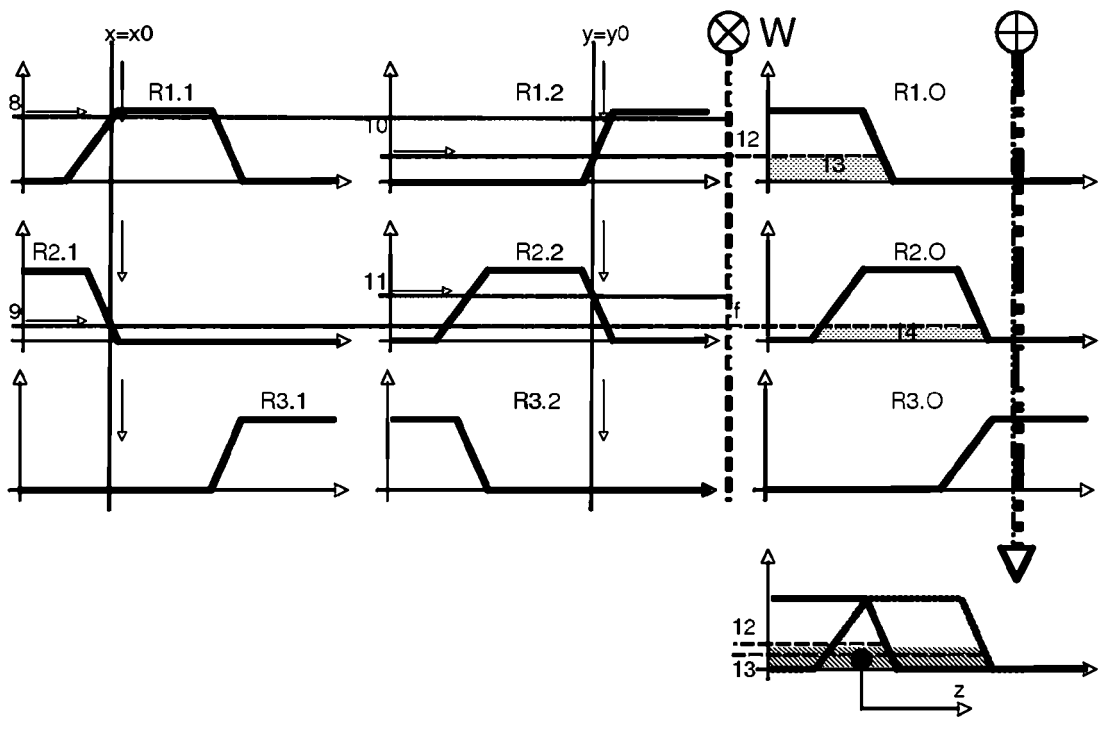

 $FIG. 4$ 

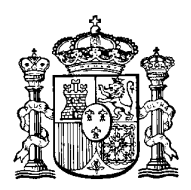

OFICINA ESPANOLA DE PATENTES Y MARCAS

ESPAÑA

 $(1)$  ES 2 341 310

<sup>21</sup> Nº de solicitud: 200931012

<sup>22</sup> Fecha de presentación de la solicitud: **18.11.2009**

<sup>32</sup> Fecha de prioridad:

## INFORME SOBRE EL ESTADO DE LA TÉCNICA

<sup>51</sup> **Int. Cl.:** *F24D 19/10* (2006.01) *G05D 23/19* (2006.01)

### **DOCUMENTOS RELEVANTES**

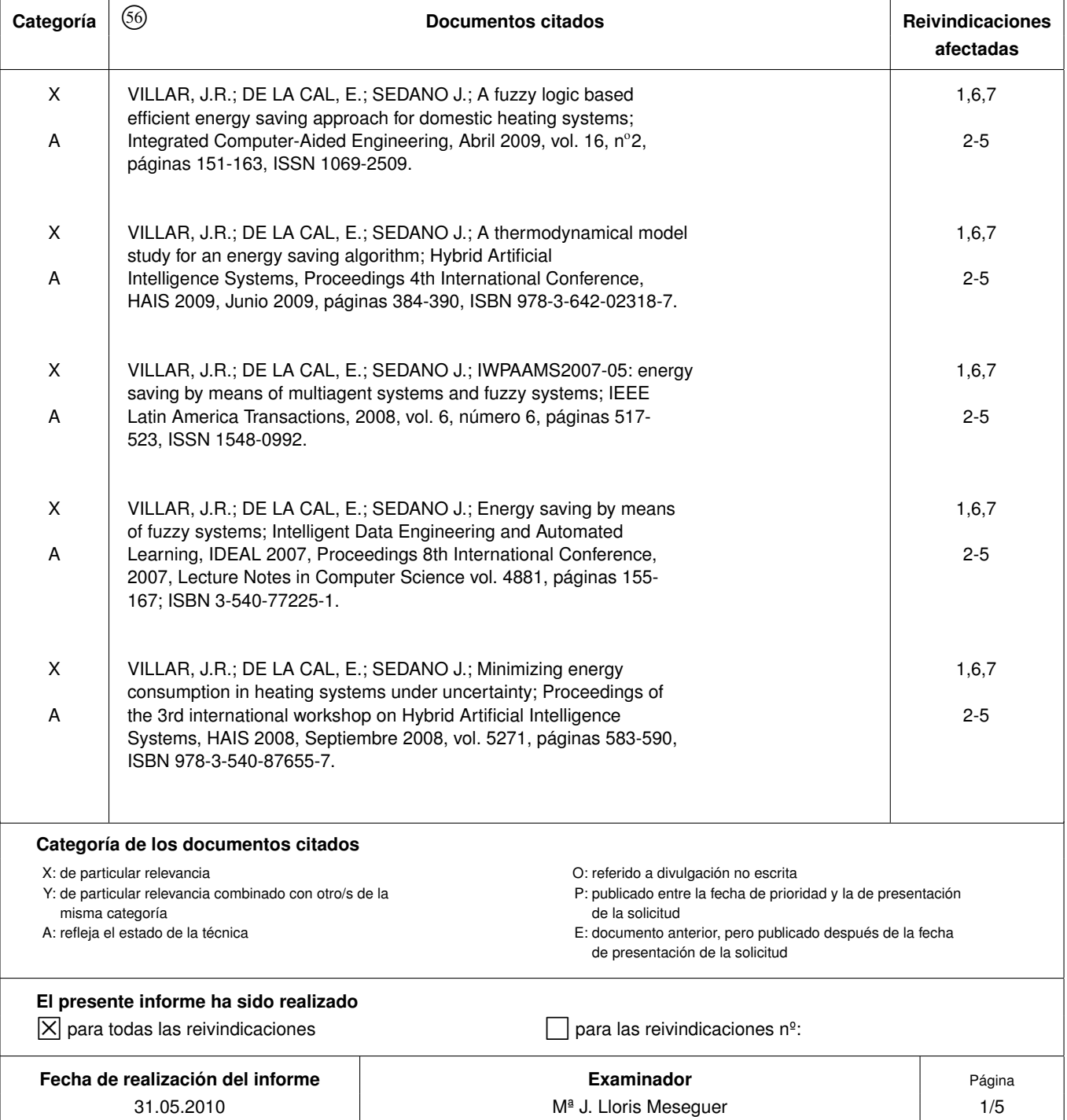

Documentación mínima buscada (sistema de clasificación seguido de los símbolos de clasificación)

F24D, G05D

Bases de datos electrónicas consultadas durante la búsqueda (nombre de la base de datos y, si es posible, términos de búsqueda utilizados)

INVENES, EPODOC, WPI, INSPEC

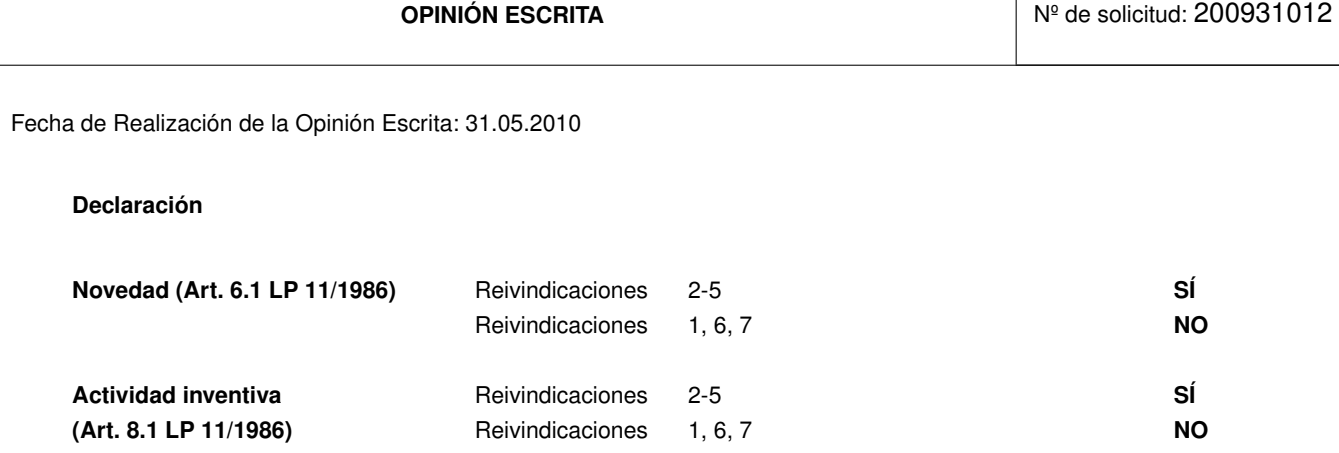

Se considera que la solicitud cumple con el requisito de **aplicación industrial.** Este requisito fue evaluado durante la fase de examen formal y técnico de la solicitud (Artículo 31.2 Ley 11/1986).

### **Base de la Opinión:**

La presente opinión se ha realizado sobre la base de la solicitud de patente tal y como ha sido publicada.

### **1. Documentos considerados:**

A continuación se relacionan los documentos pertenecientes al estado de la técnica tomados en consideración para la realización de esta opinión.

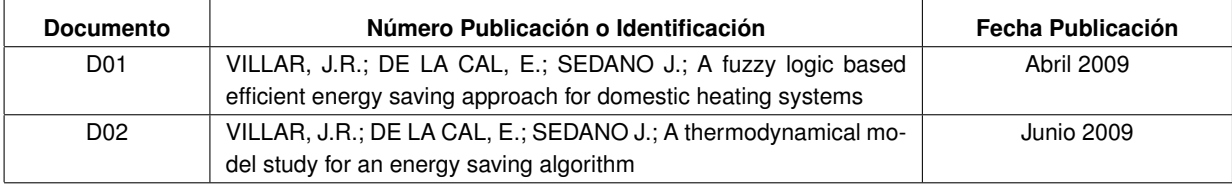

### **2. Declaración motivada según los artículos 29.6 y 29.7 del Reglamento de ejecución de la Ley 11/1986, de 20 de marzo, de patentes sobre la novedad y la actividad inventiva; citas y explicaciones en apoyo de esta declaración**

De todos los documentos recuperados del estado de la técnica se considera que el documento D01 es uno de los más próximos a la solicitud que se analiza. A continuación se comparan las reivindicaciones de la solicitud con los documentos más relevantes.

### Reivindicación 1

El documento D01 describe un procedimiento difuso multi-agente para la distribución de potencia entre el conjunto de radiadores eléctricos instalados en un sistema de calefacción doméstico. La distribución de potencia se realiza mediante una unidad de control central (CCU) provista de un controlador difuso tipo Mamdani que toma como entrada los parámetros déficit energético y error en temperatura en cada radiador, para dar como salida el reparto de energía óptimo para un período predefinido de tiempo; donde déficit energético para cada radiador es la diferencia entre la energía requerida para mantener el grado de confort en una habitación y la energía de calefacción obtenida de la potencia eléctrica consumida, efectivamente, para calentar dicha habitación y donde el error de temperatura para cada radiador es la diferencia entre la temperatura de consigna correspondiente a la habitación donde está instalado y la temperatura actual.

El reparto de energía óptimo se calcula para un período predefinido de tiempo con el fin de eliminar los errores acumulativos. La ventana de tiempo que se ha adoptado en el documento D01 es de veinte minutos, estando el valor de esta ventana limitado por el tamaño de la RAM de la unidad de control central (CCU); por lo que una ventana de tiempo de diez minutos también se podría emplear en este caso. Tras el análisis del documento D01, las características descritas en la reivindicación 1 derivan directamente de dicho documento, por lo que la reivindicación 1 no cumple el requisito de novedad conforme al artículo 6.1 LP.

### Reivindicación 2

El documento D01 indica que el controlador difuso ha sido diseñado a medida para su realización particular y las reglas utilizadas se han diseñado intuitivamente, siguiendo las directrices de expertos. En la tabla 2 se muestran las reglas utilizadas en el documento D01.

La invención definida en la reivindicación 2 difiere del documento D01 en que especifica la función de salida del controlador e indica las reglas utilizadas, no siendo estas las mismas que las especificadas en el documento D01. Ninguno de los documentos citados en el Informe sobre el Estado de la Técnica, o cualquier combinación relevante de ellos, especifica la función de salida del controlador. Por tanto, se considera que la reivindicación 2 presenta novedad y actividad inventiva tal y como se establece en los Artículos 6.1 y 8.1 LP.

### Reivindicación 3

El documento D01 indica que el controlador es escogido entre un conjunto de controladores obtenidos de un entrenamiento para un tipo de topología particular, seleccionando el controlador que minimiza el error cuadrático medio.

La invención definida en la reivindicación 3 difiere del documento D01 en que indica que se realiza un entrenamiento multiobjetivo para un tipo de topología particular, y se escoge, de entre los controladores obtenidos del entrenamiento, aquel con menor raíz cuadrada de la suma de cuadrados de los valores de cada uno de los objetivos a minimizar, siendo los objetivos a minimizar el error medio en temperatura y el error acumulado de energía, donde el error medio en temperatura es la media de los errores en temperatura considerando todos los radiadores.

### Hoja adicional

El documento D02 indica que se realiza un entrenamiento multiobjetivo (MOSA) para un tipo de topología particular, siendo los objetivos a alcanzar minimizar el consumo de energía y mantener el nivel de confort en la casa. Sin embargo, no especifica cómo se escoge el controlador a partir de los controladores obtenidos del entrenamiento multiobjetivo. Por tanto, se considera que la reivindicación 3 presenta novedad y actividad inventiva tal y como se establece en los Artículos 6.1 y 8.1 LP.

### Reivindicaciones 4 y 5

Las reivindicaciones dependientes 4 y 5 dependen de la reivindicación 3 y, en consecuencia, también presentan novedad y actividad inventiva tal y como se establece en los Artículos 6.1 y 8.1 LP.

### Reivindicación 6

El documento D01 indica que la comunicación de datos entre la unidad de control central (CCU) y los radiadores se realiza mediante una red inalámbrica tipo Zigbee. Por tanto, se puede concluir que, a la vista del estado de la técnica conocido, la reivindicación 6 no cumple el requisito de novedad conforme al artículo 6.1 LP.

### Reivindicación 7

El documento D01 describe un dispositivo de distribución de potencia entre el conjunto de radiadores eléctricos instalados en un sistema de calefacción doméstico que dispone de una unidad de control central (CCU) provista de un controlador difuso tipo Mamdani que toma como entrada los parámetros déficit energético y error en temperatura en cada radiador, para dar como salida el reparto de energía óptimo para un período predefinido de tiempo; donde déficit energético para cada radiador es la diferencia entre la energía requerida para mantener el grado de confort en una habitación y la energía de calefacción obtenida de la potencia eléctrica consumida, efectivamente, para calentar dicha habitación y donde el error de temperatura para cada radiador es la diferencia entre la temperatura de consigna correspondiente a la habitación donde está instalado y la temperatura actual.

El reparto de energía óptimo se calcula para un período predefinido de tiempo con el fin de eliminar los errores acumulativos. La ventana de tiempo que se ha adoptado en el documento D01 es de veinte minutos, estando el valor de esta ventana limitado por el tamaño de la RAM de la unidad de control central (CCU); por lo que una ventana de tiempo de diez minutos también se podría emplear en este caso. Tras el análisis del documento D01, las características descritas en la reivindicación 7 derivan directamente de dicho documento, por lo que la reivindicación 7 no cumple el requisito de novedad conforme al artículo 6.1 LP.